# Apple Type Services for Fonts Reference

**For ATS for Fonts version 1.4 Carbon > Text & Fonts**

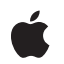

**2007-12-11**

#### á

Apple Inc. © 2007 Apple Inc. All rights reserved.

No part of this publication may be reproduced, stored in a retrieval system, or transmitted, in any form or by any means, mechanical, electronic, photocopying, recording, or otherwise, without prior written permission of Apple Inc., with the following exceptions: Any person is hereby authorized to store documentation on a single computer for personal use only and to print copies of documentation for personal use provided that the documentation contains Apple's copyright notice.

The Apple logo is a trademark of Apple Inc.

Use of the "keyboard" Apple logo (Option-Shift-K) for commercial purposes without the prior written consent of Apple may constitute trademark infringement and unfair competition in violation of federal and state laws.

No licenses, express or implied, are granted with respect to any of the technology described in this document. Apple retains all intellectual property rights associated with the technology described in this document. This document is intended to assist application developers to develop applications only for Apple-labeled computers.

Every effort has been made to ensure that the information in this document is accurate. Apple is not responsible for typographical errors.

Apple Inc. 1 Infinite Loop Cupertino, CA 95014 408-996-1010

Apple, the Apple logo, Carbon, Cocoa, Logic, Mac, Mac OS, Macintosh, Quartz, QuickDraw, and TrueType are trademarks of Apple Inc., registered in the United States and other countries.

Simultaneously published in the United States and Canada.

**Even though Apple has reviewed this document, APPLE MAKESNOWARRANTYOR REPRESENTATION, EITHER EXPRESS OR IMPLIED, WITH RESPECT TO THIS DOCUMENT, ITS QUALITY, ACCURACY, MERCHANTABILITY,OR FITNESS FOR A PARTICULAR** PURPOSE. AS A RESULT, THIS DOCUMENT IS<br>PROVIDED "AS IS," AND YOU, THE READER, ARE<br>ASSUMING THE ENTIRE RISK AS TO ITS QUALITY **AND ACCURACY.**

**IN NO EVENT WILL APPLE BE LIABLE FOR DIRECT, INDIRECT, SPECIAL, INCIDENTAL, OR CONSEQUENTIALDAMAGES RESULTINGFROM ANY DEFECT OR INACCURACY IN THIS DOCUMENT, even if advised of the possibility of such damages.**

**THE WARRANTY AND REMEDIES SET FORTH ABOVE ARE EXCLUSIVE AND IN LIEU OF ALL OTHERS, ORAL OR WRITTEN, EXPRESS OR IMPLIED. No Apple dealer, agent, or employee is authorized to make any modification, extension, or addition to this warranty.**

**Some states do not allow the exclusion orlimitation of implied warranties or liability for incidental or consequential damages, so the above limitation or** exclusion may not apply to you. This warranty gives<br>you specific legal rights, and you may also have<br>other rights which vary from state to state.

### Contents

#### **Apple Type Services for Fonts [Reference](#page-8-0) 9**

[Overview](#page-8-1) 9 [Functions](#page-8-2) by Task 9 Activating and [Deactivating](#page-8-3) Fonts 9 [Working](#page-9-0) With Font Families 10 [Working](#page-9-1) With Fonts 10 Setting Up [Notifications](#page-10-0) and Queries 11 Creating, Calling, and Deleting Universal [Procedure](#page-11-0) Pointers 12 [Functions](#page-11-1) 12 [ATSCreateFontQueryRunLoopSource](#page-11-2) 12 [ATSFontActivateFromFileReference](#page-12-0) 13 [ATSFontActivateFromMemory](#page-13-0) 14 [ATSFontApplyFunction](#page-14-0) 15 [ATSFontDeactivate](#page-15-0) 16 [ATSFontFamilyApplyFunction](#page-16-0) 17 [ATSFontFamilyFindFromName](#page-16-1) 17 [ATSFontFamilyFindFromQuickDrawName](#page-17-0) 18 [ATSFontFamilyGetEncoding](#page-17-1) 18 [ATSFontFamilyGetGeneration](#page-18-0) 19 [ATSFontFamilyGetName](#page-18-1) 19 [ATSFontFamilyGetQuickDrawName](#page-19-0) 20 [ATSFontFamilyIteratorCreate](#page-19-1) 20 [ATSFontFamilyIteratorNext](#page-21-0) 22 [ATSFontFamilyIteratorRelease](#page-22-0) 23 [ATSFontFamilyIteratorReset](#page-22-1) 23 [ATSFontFindFromContainer](#page-23-0) 24 [ATSFontFindFromName](#page-24-0) 25 [ATSFontFindFromPostScriptName](#page-25-0) 26 [ATSFontGetAutoActivationSettingForApplication](#page-25-1) 26 [ATSFontGetContainer](#page-26-0) 27 [ATSFontGetContainerFromFileReference](#page-26-1) 27 [ATSFontGetFileReference](#page-27-0) 28 [ATSFontGetFontFamilyResource](#page-27-1) 28 [ATSFontGetGeneration](#page-28-0) 29 [ATSFontGetGlobalAutoActivationSetting](#page-29-0) 30 [ATSFontGetHorizontalMetrics](#page-29-1) 30 [ATSFontGetName](#page-30-0) 31 [ATSFontGetPostScriptName](#page-30-1) 31 [ATSFontGetTable](#page-31-0) 32 [ATSFontGetTableDirectory](#page-32-0) 33 [ATSFontGetVerticalMetrics](#page-33-0) 34

[ATSFontIsEnabled](#page-34-0) 35 [ATSFontIteratorCreate](#page-34-1) 35 [ATSFontIteratorNext](#page-36-0) 37 [ATSFontIteratorRelease](#page-37-0) 38 [ATSFontIteratorReset](#page-37-1) 38 [ATSFontNotificationSubscribe](#page-38-0) 39 [ATSFontNotificationUnsubscribe](#page-39-0) 40 [ATSFontNotify](#page-40-0) 41 [ATSFontSetAutoActivationSettingForApplication](#page-41-0) 42 [ATSFontSetEnabled](#page-41-1) 42 [ATSFontSetGlobalAutoActivationSetting](#page-42-0) 43 [ATSGetGeneration](#page-42-1) 43 [DisposeFMFontCallbackFilterUPP](#page-42-2) 43 [DisposeFMFontFamilyCallbackFilterUPP](#page-43-0) 44 [InvokeFMFontCallbackFilterUPP](#page-43-1) 44 [InvokeFMFontFamilyCallbackFilterUPP](#page-44-0) 45 [NewFMFontCallbackFilterUPP](#page-44-1) 45 [NewFMFontFamilyCallbackFilterUPP](#page-44-2) 45 [Callbacks](#page-45-0) by Task 46 ATS [Callbacks](#page-45-1) 46 FM [Callbacks](#page-45-2) 46 [Callbacks](#page-45-3) 46 [ATSFontApplierFunction](#page-45-4) 46 [ATSFontFamilyApplierFunction](#page-46-0) 47 [ATSFontQueryCallback](#page-47-0) 48 [ATSNotificationCallback](#page-48-0) 49 [FMFontCallbackFilterProcPtr](#page-48-1) 49 [FMFontFamilyCallbackFilterProcPtr](#page-49-0) 50 Data [Types](#page-50-0) 51 ATS Data [Types](#page-50-1) 51 FM Data [types](#page-57-0) 58 [ATSUI](#page-62-0) Data Types 63 [Constants](#page-65-0) 66 ATS [Constants](#page-65-1) 66 Font Manager [Constants](#page-75-0) 76 ATSUI [Constants](#page-78-0) 79 Result [Codes](#page-79-0) 80

#### **Appendix A [Deprecated](#page-82-0) Apple Type Services for Fonts Functions 83**

[Deprecated](#page-82-1) in Mac OS X v10.5 83 [ATSFontActivateFromFileSpecification](#page-82-2) 83 [ATSFontGetFileSpecification](#page-83-0) 84

### **[Document](#page-86-0) Revision History 87**

**[Index](#page-88-0) 89**

**CONTENTS**

## Tables

### **Apple Type Services for Fonts [Reference](#page-8-0) 9**

[Table](#page-21-1) 1 The interaction of context and scope in a font family [enumeration](#page-21-1) 22 [Table](#page-36-1) 2 The interaction of context and scope in a font [enumeration](#page-36-1) 37

**TABLES**

# <span id="page-8-0"></span>Apple Type Services for Fonts Reference

**Declared in** ATSFont.h

**Framework:** ApplicationServices/ApplicationServices.h ATSTypes.h

## <span id="page-8-1"></span>**Overview**

Apple Type Services for Fonts is a collection of functions and data types that you can use to access and manage font data in Mac OS X. It is designed to handle a wide range of font technologies and data formats. The programming interface is designed with performance, scalability, and consistency in mind, and is available to Cocoa and Carbon applications through the Apple Type Services (ATS) and QuickDraw frameworks in Mac OS X.

Carbon supports the Apple Type Services for Fonts.

## <span id="page-8-3"></span><span id="page-8-2"></span>Functions by Task

### **Activating and Deactivating Fonts**

[ATSFontActivateFromFileReference](#page-12-0) (page 13) Activates one or more fonts from a file reference. [ATSFontActivateFromMemory](#page-13-0) (page 14) Activates one or more fonts at the specified location in memory. [ATSFontDeactivate](#page-15-0) (page 16) Deactivates one or more fonts. [ATSGetGeneration](#page-42-1) (page 43) Obtains the generation of the font database. [ATSFontSetGlobalAutoActivationSetting](#page-42-0) (page 43) Sets the user's global auto-activation setting. [ATSFontGetGlobalAutoActivationSetting](#page-29-0) (page 30) Gets the user's global auto-activation setting. [ATSFontSetAutoActivationSettingForApplication](#page-41-0) (page 42) Sets the auto-activation setting for the specified application bundle. [ATSFontGetAutoActivationSettingForApplication](#page-25-1) (page 26) Gets the activation setting for the specified application.

[ATSFontActivateFromFileSpecification](#page-82-2) (page 83) Deprecated in Mac OS X v10.5 Activates one or more fonts from a file specification. (Deprecated. Instead use [ATSFontActivateFromFileReference](#page-12-0) (page 13).)

### <span id="page-9-0"></span>**Working With Font Families**

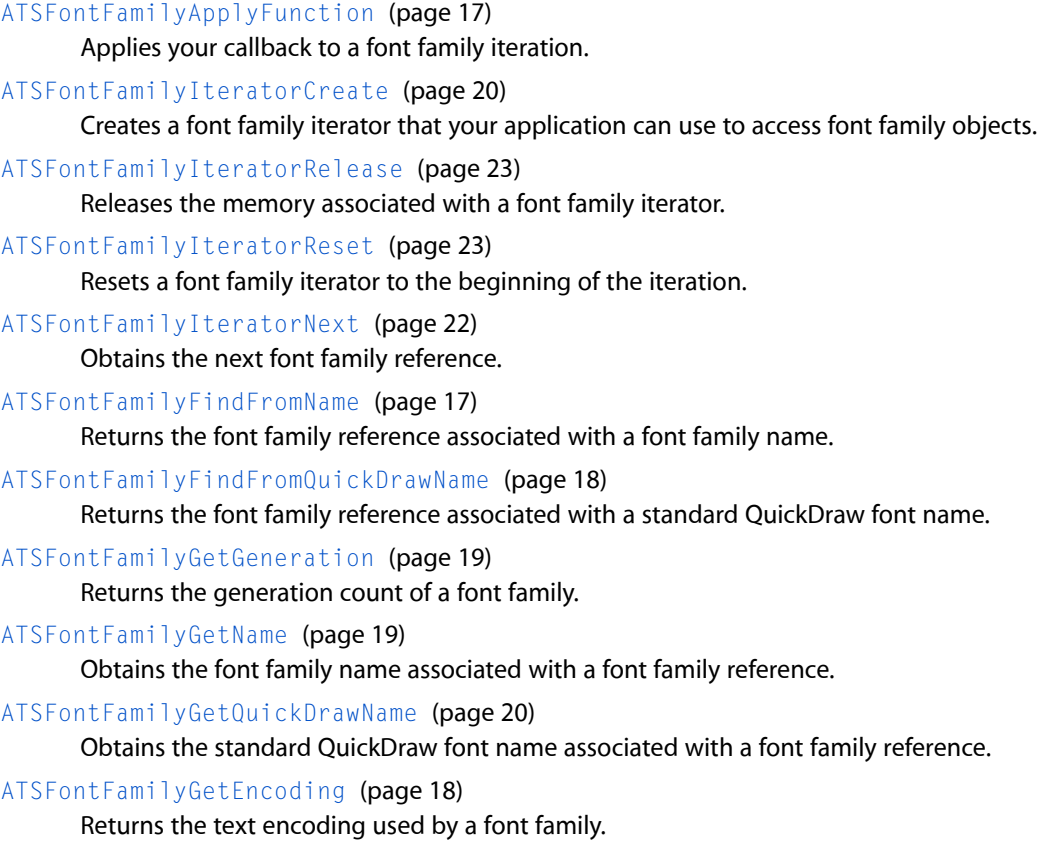

### <span id="page-9-1"></span>**Working With Fonts**

[ATSFontApplyFunction](#page-14-0) (page 15) Applies your callback to a font iteration. [ATSFontIteratorCreate](#page-34-1) (page 35) Creates a font iterator. [ATSFontIteratorRelease](#page-37-0) (page 38) Releases a font iterator. [ATSFontIteratorReset](#page-37-1) (page 38) Resets a font iterator to the beginning of the iteration. [ATSFontIteratorNext](#page-36-0) (page 37) Obtains the next font reference. [ATSFontFindFromName](#page-24-0) (page 25) Returns the font reference associated with a font name.

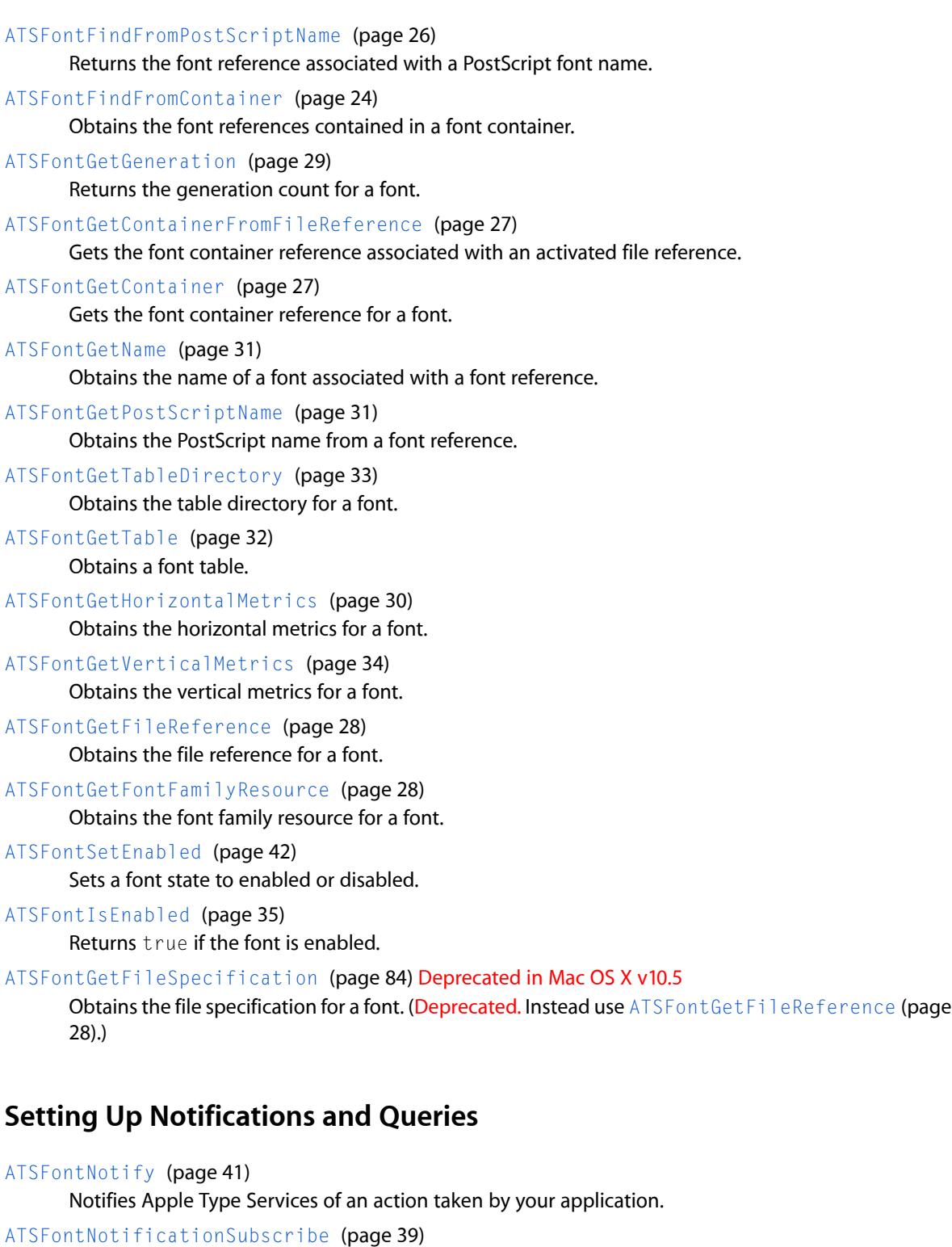

<span id="page-10-0"></span>Signs up your application to receive notification of changes to fonts and font directories.

[ATSFontNotificationUnsubscribe](#page-39-0) (page 40)

Unsubscribes your application from receiving notifications of changes to fonts and font directories.

#### [ATSCreateFontQueryRunLoopSource](#page-11-2) (page 12)

Sets up your application to handle font queries.

### <span id="page-11-0"></span>**Creating, Calling, and Deleting Universal Procedure Pointers**

#### [NewFMFontCallbackFilterUPP](#page-44-1) (page 45)

Creates a new universal procedure pointer (UPP) to a filter callback function that uses your criteria for filtering fonts.

[DisposeFMFontCallbackFilterUPP](#page-42-2) (page 43)

Disposes of a universal procedure pointer to a customized filter function used for fonts.

[InvokeFMFontCallbackFilterUPP](#page-43-1) (page 44)

Calls a customized filter function used for fonts.

[NewFMFontFamilyCallbackFilterUPP](#page-44-2) (page 45)

Creates a new universal procedure pointer (UPP) to a filter callback function that uses your criteria for filtering font families.

[DisposeFMFontFamilyCallbackFilterUPP](#page-43-0) (page 44)

Disposes of a universal procedure pointer to a customized filter function used for font families.

[InvokeFMFontFamilyCallbackFilterUPP](#page-44-0) (page 45)

Calls a customized filter function used for font families.

## <span id="page-11-1"></span>**Functions**

#### <span id="page-11-2"></span>**ATSCreateFontQueryRunLoopSource**

Sets up your application to handle font queries.

```
CFRunLoopSourceRef ATSCreateFontQueryRunLoopSource (
    CFIndex queryOrder,
   CFIndex sourceOrder,
   ATSFontQueryCallback callout,
    const ATSFontQuerySourceContext *context
);
```
#### **Parameters**

*queryOrder*

A CFIndex value that specifies the priority of the query relative to other queries. ATS sends font queries to each run loop in priority order, from highest to lowest, with normal priority equal to 0.

*sourceOrder*

A CFIndex value that specifies the order of the run loop source.

*callout*

A pointer to your callback for processing a font query. See [ATSFontQueryCallback](#page-47-0) (page 48) for more information on the callback you can supply.

```
context
```
A pointer to font query source context that ATS passes to your callback function. You can pass NULL if your callback function does not need any data passed to it.

#### **Return Value**

A CFRunLoopSourceRef. When you want to stop receiving queries, you must invalidate this reference.

#### **Discussion**

When an application needs a font, ATS sends a query to those font utility applications who have signed up to handle queries by calling the function ATSCreateFontQueryRunLoopSource. When a font utility application receives a query, it iterates through its available fonts to look for the requested font. If the font utility application finds the font, it obtains the file specification for the font and sends the file specification to ATS. ATS activates the font and sends notification of the activation to each application who subscribes to notifications.

The function ATSCreateFontQueryRunLoopSource creates a Core Foundation run loop source reference (CFRunLoopSourceRef) to convey font queries from ATS to your font utility application. If your application does not have a CFRunLoop (for example, a faceless server application), you must explicitly set up a CFRunLoop before you can receive queries.

#### **Availability**

Not available in CarbonLib 1.x. Available in Mac OS X 10.2 and later.

#### **Declared In**

<span id="page-12-0"></span>ATSFont.h

#### **ATSFontActivateFromFileReference**

Activates one or more fonts from a file reference.

```
OSStatus ATSFontActivateFromFileReference (
   const FSRef *iFile,
   ATSFontContext iContext,
   ATSFontFormat iFormat,
   void *iRefCon,
   ATSOptionFlags iOptions,
   ATSFontContainerRef *oContainer
);
```
**Parameters**

```
iFile
```
A pointer to the file reference that specifies the name and location of a file or directory that contains the font data you want to activate.

*iContext*

A value that specifies the context of the activated font. If you want the activated font to be accessible only from your application use the kATSFontContextLocal constant. If you want the activated font to be accessible to all applications use the constant kATSFontContextGlobal. See ["Context](#page-67-0) [Options"](#page-67-0) (page 68) for more information.

*iFormat*

A value that represents the format identifier of the font. Pass kATSFontFormatUnspecified as the system automatically determines the format of the font. For more information on this constant, see "Font [Formats"](#page-70-0) (page 71).

```
iRefCon
```
This parameter is currently reserved for future use, so you should pass NULL.

#### *iOptions*

An options flag. Pass kATSOptionFlagsDefault unless the font's data fork contains resource-fork information, you need to activate a directory of font directories, or you plan to call this function a number of time. If the font's data fork contains resource-fork information, pass the option kATSOptionFlagsUseDataForkAsResourceFork. If the you want to activate a font directory that contains font directories, you must pass the option kATSOptionFlagsProcessSubdirectories. If you plan to call this function a number of times, you can set the iOptions parameter to kATSOptionFlagsDoNotNotify set. When you are done activating fonts you can call the function [ATSFontNotify](#page-40-0) (page 41) with the action parameter set to

kATSFontNotifyActionFontsChanged. Then ATS notifies all applications who subscribe to notifications of the changes you made.

```
oContainer
```
On output, a reference to the font container that is activated from the file reference. You need this reference when you deactivate the font by calling the function [ATSFontDeactivate](#page-15-0) (page 16).

#### **Return Value**

If activated successfully, noErr.

#### **Availability**

Available in Mac OS X v10.5 and later.

#### **Declared In**

<span id="page-13-0"></span>ATSFont.h

#### **ATSFontActivateFromMemory**

Activates one or more fonts at the specified location in memory.

```
OSStatus ATSFontActivateFromMemory (
   LogicalAddress iData,
   ByteCount iLength,
   ATSFontContext iContext,
   ATSFontFormat iFormat,
   void *iReserved,
   ATSOptionFlags iOptions,
    ATSFontContainerRef *oContainer
);
```
#### **Parameters**

*iData*

The logical address of the font you want to activate.

#### *iLength*

The length (in bytes) of the font data.

*iContext*

A value that specifies the context of the activated font. If you want the activated font to be accessible only from your application use the kATSFontContextLocal constant. If you want the activated font to be accessible to all applications use the constant kATSFontContextGlobal. See ["Context](#page-67-0) [Options"](#page-67-0) (page 68) for more information.

#### *iFormat*

A value that represents the format identifier of the font. There is only one font format constant available for you to pass—kATSFontFormatUnspecified. This constant specifies the default behavior, which is to handle the data as raw TrueType font data. This is equivalent to the contents of an 'sfnt' font resource or the data fork of a Windows TrueType . ttf or . ttc file. You can also activate the contents of an OpenType TrueType .OTF file. See "Font [Formats"](#page-70-0) (page 71) for more information.

#### *iReserved*

An arbitrary 32-bit value. This parameter is currently reserved for future use, so you should pass NULL.

*iOptions*

An ATSOptionFlags value. This parameter is currently reserved for future use, so you should pass kATSOptionFlagsDefault.

*oContainer*

On output, a pointer to a font container reference that refers to the file that contains the activated font data.

#### **Return Value**

A result code. See "Apple Type [Services](#page-79-1) for Fonts Result Codes" (page 80).

#### **Discussion**

You use this function to activate a streamed font, such as a font contained in a PDF file. Your application must first map the streamed font data to memory and then pass the address of the font data in memory to the function ATSFontActivateFromMemory.

#### **Availability**

Not available in CarbonLib 1.x. Available in Mac OS X 10.0 and later.

#### **Declared In**

<span id="page-14-0"></span>ATSFont.h

#### **ATSFontApplyFunction**

Applies your callback to a font iteration.

```
OSStatus ATSFontApplyFunction (
    ATSFontApplierFunction iFunction,
    void *iRefCon
);
```
#### **Parameters**

*iFunction*

The callback function you want applied to a font iteration. See [ATSFontApplierFunction](#page-45-4) (page 46) for more information on the callback you need to supply.

*iRefCon*

An arbitrary 32-bit value specified by your application. This is passed to your callback.

#### **Return Value**

A result code. See "Apple Type [Services](#page-79-1) for Fonts Result Codes" (page 80).

#### **Discussion**

The function ATSFontApplyFunction iterates through the default fonts, which include globally activated fonts and fonts activated locally to your application. Calling this function is similar to creating an iterator that operates on a local context with an unrestricted scope.

**Availability** Not available in CarbonLib 1.x. Available in Mac OS X 10.0 and later.

#### **Declared In**

ATSFont.h

#### <span id="page-15-0"></span>**ATSFontDeactivate**

Deactivates one or more fonts.

```
OSStatus ATSFontDeactivate (
   ATSFontContainerRef iContainer,
   void *iRefCon,
   ATSOptionFlags iOptions
);
```
#### **Parameters**

#### *iContainer*

A font container reference that refers to the file containing the activated font data. You obtain a font container reference when you activate a font by calling the functions

[ATSFontActivateFromFileSpecification](#page-82-2) (page 83) or [ATSFontActivateFromMemory](#page-13-0) (page 14).

*iRefCon*

An arbitrary 32-bit value specified. This parameter is currently reserved for future use, so you should pass NULL.

#### *iOptions*

An ATSOptionFlags value. You should pass kATSOptionFlagsDefault unless to plan to call this function a number of times to deactivate many fonts. If you plan to call this function a number of times, you can set the iOptions parameter to kATSOptionFlagsDoNotNotify set. When you are done deactivating fonts you can call the function [ATSFontNotify](#page-40-0) (page 41) with the action parameter set to kATSFontNotifyActionFontsChanged. ATS notifies all applications who subscribe to notifications of the changes you made.

#### **Return Value**

A result code. See "Apple Type [Services](#page-79-1) for Fonts Result Codes" (page 80).

#### **Discussion**

When you deactivate a font, you must supply the font container reference you obtained when you activated the font. You can't deactivate a font that you did not activate by calling the functions [ATSFontActivateFromFileSpecification](#page-82-2) (page 83) or [ATSFontActivateFromMemory](#page-13-0) (page 14).

You should use caution if you deactivate a font that is available globally, as its deactivation impacts any application that uses that font.

#### **Availability**

Not available in CarbonLib 1.x. Available in Mac OS X 10.0 and later.

#### **Declared In**

ATSFont.h

#### <span id="page-16-0"></span>**ATSFontFamilyApplyFunction**

Applies your callback to a font family iteration.

```
OSStatus ATSFontFamilyApplyFunction (
   ATSFontFamilyApplierFunction iFunction,
   void *iRefCon
);
```
#### **Parameters**

*iFunction*

The callback function you want applied to a font family iteration. See

[ATSFontApplierFunction](#page-45-4) (page 46) for more information on the callback you need to supply.

*iRefCon*

An arbitrary 32-bit value specified by your application. This value is passed to your callback.

#### **Return Value**

A result code. See "Apple Type [Services](#page-79-1) for Fonts Result Codes" (page 80).

#### **Discussion**

The function ATSFontFamilyApplyFunction iterates through the default font families, which include globally activated font families and font families activated locally to your application. Calling this function is similar to creating an iterator that operates on a local context with an unrestricted scope.

#### **Availability**

Not available in CarbonLib 1.x. Available in Mac OS X 10.0 and later.

#### **Declared In**

<span id="page-16-1"></span>ATSFont.h

#### **ATSFontFamilyFindFromName**

Returns the font family reference associated with a font family name.

```
ATSFontFamilyRef ATSFontFamilyFindFromName (
   CFStringRef iName,
    ATSOptionFlags iOptions
);
```
#### **Parameters**

*iName*

A reference to a font family name, formatted as a CFString.

*iOptions*

An ATSOptionFlags value. This parameter is currently reserved for future use, so you should pass kATSOptionFlagsDefault.

#### **Return Value**

A reference to the font family specified by the iName parameter. See the description of the ATSFontFamilyRef data type.

#### **Availability**

Not available in CarbonLib 1.x. Available in Mac OS X 10.0 and later. **Declared In**

### ATSFont.h

#### <span id="page-17-0"></span>**ATSFontFamilyFindFromQuickDrawName**

Returns the font family reference associated with a standard QuickDraw font name.

```
ATSFontFamilyRef ATSFontFamilyFindFromQuickDrawName (
   ConstStr255Param iName
```
### );

#### **Parameters**

*iName*

A QuickDraw font name.

#### **Return Value**

A reference to the font family associated with the font name specified by the  $i$  Name parameter. See the description of the ATSFontFamilyRef data type.

#### **Availability**

Not available in CarbonLib 1.x. Available in Mac OS X 10.0 and later.

#### **Declared In**

<span id="page-17-1"></span>ATSFont.h

### **ATSFontFamilyGetEncoding**

Returns the text encoding used by a font family.

```
TextEncoding ATSFontFamilyGetEncoding (
    ATSFontFamilyRef iFamily
);
```
**Parameters**

*iFamily*

A font family reference.

#### **Return Value**

On output, a pointer to the text encoding used by the font family associated with the font family reference. See the Text Encoding Conversion Manager documentation for a description of the Text Encoding data type.

#### **Discussion**

Once you have obtained the text encoding, you can use Text Encoding Converter Manager function RevertTextEncodingToScriptInfo to extract the script as follows:

status = ATSFontFamilyGetEncoding (myFontFamily, &myTextEncoding)

status = RevertTextEncodingToScriptInfo (myTextEncoding, &myScriptCode);

#### **Availability**

Not available in CarbonLib 1.x. Available in Mac OS X 10.0 and later. **Declared In**

ATSFont.h

### <span id="page-18-0"></span>**ATSFontFamilyGetGeneration**

Returns the generation count of a font family.

```
ATSGeneration ATSFontFamilyGetGeneration (
    ATSFontFamilyRef iFamily
);
```
#### **Parameters**

*iFamily*

A font family reference.

#### **Return Value**

On output, the generation count for the font family associated with the font family reference. See the description of the ATSGeneration data type.

#### **Discussion**

The generation of a font family changes any time part of a font family is removed or added.

#### **Availability**

Not available in CarbonLib 1.x. Available in Mac OS X 10.0 and later.

#### **Declared In**

<span id="page-18-1"></span>ATSFont.h

#### **ATSFontFamilyGetName**

Obtains the font family name associated with a font family reference.

```
OSStatus ATSFontFamilyGetName (
   ATSFontFamilyRef iFamily,
   ATSOptionFlags iOptions,
    CFStringRef *oName
);
```
#### **Parameters**

*iFamily*

A font family reference.

*iOptions*

An ATSOptionFlags value. This parameter is currently reserved for future use, so you should pass kATSOptionFlagsDefault.

*oName*

On output, a reference to the name associated with the font family reference, formatted as a CFString. You are responsible for releasing the CFStringRef.

#### **Return Value**

A result code. See "Apple Type [Services](#page-79-1) for Fonts Result Codes" (page 80).

**Availability** Not available in CarbonLib 1.x. Available in Mac OS X 10.0 and later.

#### **Declared In**

ATSFont.h

#### <span id="page-19-0"></span>**ATSFontFamilyGetQuickDrawName**

Obtains the standard QuickDraw font name associated with a font family reference.

```
OSStatus ATSFontFamilyGetQuickDrawName (
   ATSFontFamilyRef iFamily,
    Str255 oName
);
```
#### **Parameters**

*iName*

A reference to the font family name whose QuickDraw name you want to obtain.

*oName*

On input, a Str255 value allocated by your application. On output, the QuickDraw name associated with the font family reference.

#### **Return Value**

A result code. See "Apple Type [Services](#page-79-1) for Fonts Result Codes" (page 80).

#### **Discussion**

All font families are assigned a QuickDraw name by the system. The QuickDraw name is almost identical to the font family name.

#### **Availability**

Not available in CarbonLib 1.x. Available in Mac OS X 10.0 and later.

#### <span id="page-19-1"></span>**Declared In**

ATSFont.h

#### **ATSFontFamilyIteratorCreate**

Creates a font family iterator that your application can use to access font family objects.

```
OSStatus ATSFontFamilyIteratorCreate (
   ATSFontContext iContext,
    const ATSFontFilter *iFilter,
    void *iRefCon,
    ATSOptionFlags iOptions,
    ATSFontFamilyIterator *ioIterator
);
```
#### *iContext*

A value that specifies the context of the iterator. If you want to apply the font family iterator only to the fonts accessible from your application use the kATSFontContextLocal constant. If you want the to apply the font family iterator to all fonts registered with the system use the constant kATSFontContextGlobal. See "Context [Options"](#page-67-0) (page 68) for more information on the constants you can supply. See the Discussion for information on the interaction between the iContext and iOptions parameters.

#### *iFilter*

A pointer to a filter specification. Pass NULL if you do not want to apply a filter to this iteration. Otherwise, you can use this parameter to restrict the iteration to the font families that match a generation count or criteria you specify in a custom filter function. Pass the filter selector constant kATSFontFilterSelectorGeneration to select a generation filter or the constant kATSFontFilterSelectorFontApplierFunction to select a custom filter. See ["Font](#page-69-0) Filter [Selectors"](#page-69-0) (page 70) for more information on the constants you can supply.

*iRefCon*

An arbitrary 32-bit value specified by your application. If you are using a custom filter function, you can use this parameter to pass data to the custom filter function. Otherwise, pass NULL.

*iOptions*

A value that specifies the scope of the iterator. If you want to iterate through font families that can be used only by your application, pass the constant kATSOptionFlagsRestrictedScope. If you want to iterate through font families that can be used by all applications pass the constant kATSOptionFlagsUnRestrictedScope. See ["Scoping](#page-74-0) Options" (page 75) for more information on the constants you can supply. See the Discussion for information on the interaction between the iContext and iOptions parameters.

#### *ioIterator*

A pointer to a font family iterator. On output, points to an opaque font family iterator ready for you to use. When you no longer need the font family iterator, you should call the function [ATSFontFamilyIteratorRelease](#page-22-0) (page 23) to release the auxiliary data and memory allocated by the system.

#### **Return Value**

A result code. See "Apple Type [Services](#page-79-1) for Fonts Result Codes" (page 80).

#### **Discussion**

Your application can use a font family iterator to accessfont family objects. A font family iterator is an opaque data structure used by ATS for Fonts to keep track of an iteration over currently active font families. When the font family iterator is initialized, it does not yet reference a font family.

The context and scope you specify for the font family iterator interact as shown in [Table](#page-21-1) 1 (page 22).

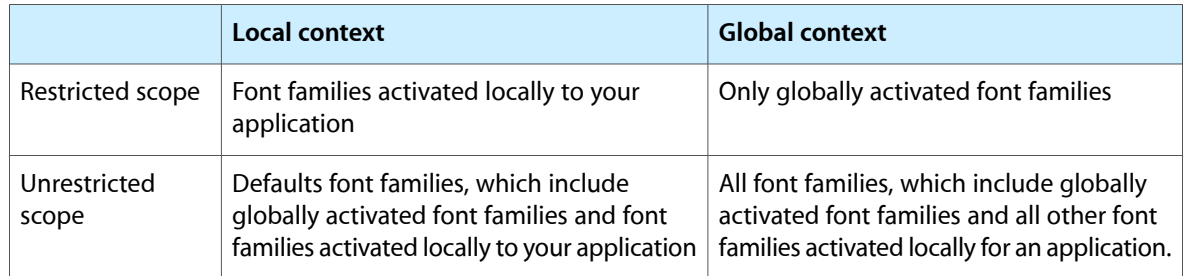

#### <span id="page-21-1"></span>**Table 1** The interaction of context and scope in a font family enumeration

#### **Availability**

Not available in CarbonLib 1.x. Available in Mac OS X 10.0 and later.

#### **Declared In**

<span id="page-21-0"></span>ATSFont.h

#### **ATSFontFamilyIteratorNext**

Obtains the next font family reference.

```
OSStatus ATSFontFamilyIteratorNext (
   ATSFontFamilyIterator iIterator,
   ATSFontFamilyRef *oFamily
);
```
#### **Parameters**

#### *iIterator*

A pointer to a font family iterator you created with the function [ATSFontFamilyIteratorCreate](#page-19-1) (page 20).

*oFamily*

A pointer to a font family reference. On output, points to the font family reference obtained by the iterator. You are responsible for allocating memory for the font family reference.

#### **Return Value**

A result code. See "Apple Type [Services](#page-79-1) for Fonts Result Codes" (page 80).

#### **Discussion**

If any changes are made to the font database while you are using the font family iterator, the iterator is invalidated and the function ATSFontFamilyIteratorNext returns the error kATSIterationScopeModified. To remedy this error, your application must either restart or cancel the

enumeration by calling the [ATSFontFamilyIteratorReset](#page-22-1) (page 23) or the

[ATSFontFamilyIteratorRelease](#page-22-0) (page 23) functions.

#### **Availability**

Not available in CarbonLib 1.x. Available in Mac OS X 10.0 and later.

#### **Declared In**

ATSFont.h

#### <span id="page-22-0"></span>**ATSFontFamilyIteratorRelease**

Releases the memory associated with a font family iterator.

```
OSStatus ATSFontFamilyIteratorRelease (
   ATSFontFamilyIterator *ioIterator
);
```
#### **Parameters**

*ioIterator*

A pointer to a font family iterator you created with the function [ATSFontFamilyIteratorCreate](#page-19-1) (page 20). If you try to use the font family iterator after disposing of its contents through this function, ATS for Fonts returns an error code to your application.

#### **Return Value**

A result code. See "Apple Type [Services](#page-79-1) for Fonts Result Codes" (page 80).

#### **Discussion**

If you plan to use the font family iterator again, you should consider calling the function ATSFontFamilyIteratorReset rather than releasing the font family iterator and then creating it again.

#### **Availability**

Not available in CarbonLib 1.x. Available in Mac OS X 10.0 and later.

#### **Declared In**

<span id="page-22-1"></span>ATSFont.h

#### **ATSFontFamilyIteratorReset**

Resets a font family iterator to the beginning of the iteration.

```
OSStatus ATSFontFamilyIteratorReset (
   ATSFontContext iContext,
    const ATSFontFilter *iFilter,
   void *iRefCon,
   ATSOptionFlags iOptions,
   ATSFontFamilyIterator *ioIterator
);
```
#### **Parameters**

*iContext*

A value that specifies the context of the iterator. If you want to apply the font family iterator only to the fonts accessible from your application use the kATSFontContextLocal constant. If you want the to apply the font family iterator to all fonts registered with the system use the constant kATSFontContextGlobal. See "Context [Options"](#page-67-0) (page 68) for more information.

*iFilter*

A pointer to a filter specification. Pass NULL if you do not want to apply a filter to this iteration. Otherwise, you can use this parameter to restrict the iteration to the font families that match a generation count or criteria you specify in a custom filter function. Pass the filter selector constant kATSFontFilterSelectorGeneration to select a generation filter or the constant kATSFontFilterSelectorFontApplierFunction to select a custom filter. See ["Font](#page-69-0) Filter [Selectors"](#page-69-0) (page 70) for more information on these constants.

#### *iRefCon*

An arbitrary 32-bit value specified by your application. If you are using a custom filter function, you can use this parameter to pass data to the custom filter function. If you are not using a custom filter function, pass NULL.

#### *iOptions*

An value that specifies the scope of the iterator. If you want to iterate through font families that can be used only by your application, pass the constant kATSOptionFlagsRestrictedScope. If you want to iterate through font families that can be used by all applications pass the constant kATSOptionFlagsUnRestrictedScope.

*ioIterator*

A pointer to a font family iterator you created with the function [ATSFontFamilyIteratorCreate](#page-19-1) (page 20). On output, the font family iterator is reset to the beginning of the iteration.

#### **Return Value**

A result code. See "Apple Type [Services](#page-79-1) for Fonts Result Codes" (page 80).

#### **Discussion**

Once you have created a font family iterator, you can reuse it by calling the function ATSFontFamilyIteratorReset. This function sets the parameters to the new values you specify, and repositions the iterator so it is ready to get the first font family reference when you call the function [ATSFontFamilyIteratorNext](#page-21-0) (page 22).

During an iteration, if you obtain the result code kATSIterationScopeModified from the function [ATSFontFamilyIteratorNext](#page-21-0) (page 22), you can reset the iteration by calling the function ATSFontFamilyIteratorReset. This assures that you obtain the most up-to-date information from the iteration.

#### **Availability**

Not available in CarbonLib 1.x. Available in Mac OS X 10.0 and later.

#### <span id="page-23-0"></span>**Declared In**

ATSFont.h

### **ATSFontFindFromContainer**

Obtains the font references contained in a font container.

```
OSStatus ATSFontFindFromContainer (
   ATSFontContainerRef iContainer,
   ATSOptionFlags iOptions,
    ItemCount iCount,
   ATSFontRef ioArray[],
    ItemCount *oCount
```
);

#### **Parameters**

*iContainer*

A reference to the font container whose fonts you want to obtain. You obtain a font container reference when you activate a font by calling the functions [ATSFontActivateFromFileSpecification](#page-82-2) (page 83) or [ATSFontActivateFromMemory](#page-13-0) (page 14).

#### *iOptions*

An ATSOptionFlags value. This parameter is currently reserved for future use, so you should pass kATSOptionFlagsDefault.

#### *iCount*

The number of items in the ioArray array. If you are uncertain of how many items are in this array, see the Discussion.

*ioArray*

A pointer to memory you have allocated for an array of font references. On return, the array contains the font references in the font container specified by the iContainer parameter. If you are uncertain of how much memory to allocate for this array, see the Discussion.

*oCount*

A pointer to an ItemCount value. On output, the value specifies the actual number of ATSFontRef values in the font container.

#### **Return Value**

A result code. See "Apple Type [Services](#page-79-1) for Fonts Result Codes" (page 80).

#### **Discussion**

The function ATSFontFindFromContainer operates on font containers that reference font files. It does not work on font containers that reference font directories.

Typically you use the function ATSFindFontFromContainer by calling it twice, as follows:

- **1.** Pass a reference to the font container to examine in the iContainer parameter, a valid pointer to an ItemCount value in the *oCount* parameter, NULL for the ioArray parameter, and 0 for the *iCount* parameter. ATSFindFontFromContainer returns the size of the array in the oCount parameter.
- **2.** Allocate enough space for an array of the returned size, then call the ATSFindFontFromContainer function again, passing a valid pointer in the ioArray parameter and the number of items in the array in the *iCount* parameter. On return, the pointer refers to an array of the font references contained in the font container.

#### **Availability**

Not available in CarbonLib 1.x. Available in Mac OS X 10.0 and later.

<span id="page-24-0"></span>**Declared In**

ATSFont.h

#### **ATSFontFindFromName**

Returns the font reference associated with a font name.

```
ATSFontRef ATSFontFindFromName (
   CFStringRef iName,
    ATSOptionFlags iOptions
);
```
#### **Parameters**

*iName*

```
A reference to a font name formatted as a CFString.
```
*iOptions*

An ATSOptionFlags value. This parameter is currently reserved for future use, so you should pass kATSOptionFlagsDefault.

#### **Return Value**

A reference to the font specified by the iName parameter. See the description of the ATSFontRef data type.

#### **Availability**

Not available in CarbonLib 1.x. Available in Mac OS X 10.0 and later.

#### **Declared In**

<span id="page-25-0"></span>ATSFont.h

#### **ATSFontFindFromPostScriptName**

Returns the font reference associated with a PostScript font name.

```
ATSFontRef ATSFontFindFromPostScriptName (
   CFStringRef iName,
   ATSOptionFlags iOptions
);
```
#### **Parameters**

*iName*

A reference to the PostScript name for a font, formatted as a CFString.

```
iOptions
```
An ATSOptionFlags value. This parameter is currently reserved for future use, so you should pass kATSOptionFlagsDefault.

#### **Return Value**

A reference to the font specified by the iName parameter. See the description of the ATSFontRef data type.

#### **Availability**

Not available in CarbonLib 1.x. Available in Mac OS X 10.0 and later.

#### <span id="page-25-1"></span>**Declared In**

ATSFont h

#### **ATSFontGetAutoActivationSettingForApplication**

Gets the activation setting for the specified application.

```
ATSFontAutoActivationSetting ATSFontGetAutoActivationSettingForApplication (
    CFURLRef iApplicationFileURL
);
```
#### **Parameters**

*iApplicationFileURL*

A valid file URL for an application. Pass NULL to specify the current process.

**Return Value**

The activation setting for the specified application.

**Availability** Available in Mac OS X v10.5 and later.

**Declared In** ATSFont.h

### <span id="page-26-0"></span>**ATSFontGetContainer**

Gets the font container reference for a font.

```
OSStatus ATSFontGetContainer (
    ATSFontRef iFont,
    ATSOptionFlags iOptions,
   ATSFontContainerRef *oContainer
);
```
#### **Parameters**

*iFont*

The font reference.

*iOptions*

An options flag.

*oContainer*

On output, a reference to the font container that was used to activate the font reference. On error ATS sets this to kATSFontContainerRefUnspecified.

#### **Return Value**

If successful, noErr; if the container is invalid, kATSInvalidFontContainerAccess.

#### **Availability**

Available in Mac OS X v10.5 and later.

#### <span id="page-26-1"></span>**Declared In**

ATSFont.h

### **ATSFontGetContainerFromFileReference**

Gets the font container reference associated with an activated file reference.

```
OSStatus ATSFontGetContainerFromFileReference (
    const FSRef *iFile,
   ATSFontContext iContext,
   ATSOptionFlags iOptions,
    ATSFontContainerRef *oContainer
);
```
#### **Parameters**

*iFile*

A pointer to the valid file reference that specifies the activated font file for which to get the container.

#### *iContext*

The context that the font file is accessible to. If you want the activated font to be accessible only from your application pass kATSFontContextDefault or kATSFontContextLocal. If you want the activated font to be accessible to all applications use the constant kATSFontContextGlobal. See "Context [Options"](#page-67-0) (page 68) for more information.

#### *iOptions*

An options flag.

#### *oContainer*

On output, a reference to the font container representing the file reference activated in the specified context. On error or for a file that is not activated, ATS sets this to kATSFontContainerRefUnspecified.

#### **Return Value**

noErr or paramErr if one or more parameters are invalid.

#### **Availability**

Available in Mac OS X v10.5 and later.

#### **Declared In**

<span id="page-27-0"></span>ATSFont.h

#### **ATSFontGetFileReference**

Obtains the file reference for a font.

```
OSStatus ATSFontGetFileReference (
   ATSFontRef iFont,
    FSRef *oFile
);
```
#### **Parameters**

*iFont*

A reference to the font whose file reference you want to obtain.

*oFile*

On output, points to the file reference that specifies the name and location of a file or directory that contains the font data specified by the iFont parameter.

#### **Return Value**

If successful, noErr.

#### **Availability**

Available in Mac OS X v10.5 and later.

#### <span id="page-27-1"></span>**Declared In**

ATSFont.h

#### **ATSFontGetFontFamilyResource**

Obtains the font family resource for a font.

```
OSStatus ATSFontGetFontFamilyResource (
   ATSFontRef iFont,
    ByteCount iBufferSize,
   void *ioBuffer,
    ByteCount *oSize
);
```
#### *iFont*

A font reference.

```
iBufferSize
```
The size of the buffer pointed to by the ioBuffer parameter. See the Discussion if you are unsure of the size of this buffer.

*ioBuffer*

On input, a pointer to memory you allocated for the font family resource. On output, points to the FOND resource for the font. Note that the FOND resource data is in big endian format, regardless of the native endian format of the Macintosh computer on which you make the function call. If you are uncertain of how much memory to allocate for this array, see the Discussion.

*oSize*

On output, the actual size of the buffer.

#### **Return Value**

A result code. See "Apple Type [Services](#page-79-1) for Fonts Result Codes" (page 80).

#### **Discussion**

The function ATSFontGetFontFamilyResource provides a compatibility path for font families that use resources. Beginning with Mac OS X version 10.2, ATS for Fonts synthesizes FOND resources for OpenType fonts.

Typically you use the function ATSFontGetFontFamilyResource by calling it twice, as follows:

- **1.** Pass a reference to the font to examine in the iFont parameter, a valid pointer in the *oSize* parameter, NULL for the ioBuffer parameter, and 0 for the *iBufferSize* parameter. ATSFontGetFontFamilyResource returns the size of the buffer in the oSize parameter.
- **2.** Allocate enough space for an array of the returned size, then call the ATSFontGetFontFamilyResource function again, passing a valid pointer in the ioBuffer parameter, the size of the buffer in the *iBufferSize* parameter, and the appropriate values in the other parameters. On return, the pointer refers to an array of the font references contained in the font container.

#### **Availability**

Not available in CarbonLib 1.x. Available in Mac OS X 10.0 and later.

<span id="page-28-0"></span>**Declared In** ATSFont.h

#### **ATSFontGetGeneration**

Returns the generation count for a font.

```
ATSGeneration ATSFontGetGeneration (
   ATSFontRef iFont
);
```
*iFont*

A font reference.

#### **Return Value**

A generation count. See the description of the ATSGeneration data type.

#### **Discussion**

ATS for Fonts increments the generation count for any changes to a font, including when the system synthesizes data for the font.

#### **Availability**

Not available in CarbonLib 1.x. Available in Mac OS X 10.0 and later.

#### **Declared In**

<span id="page-29-0"></span>ATSFont.h

#### **ATSFontGetGlobalAutoActivationSetting**

Gets the user's global auto-activation setting.

```
ATSFontAutoActivationSetting ATSFontGetGlobalAutoActivationSetting (
   void
);
```
#### **Return Value**

The user's global auto-activation setting.

#### **Availability**

Available in Mac OS X v10.5 and later.

<span id="page-29-1"></span>**Declared In**

ATSFont.h

#### **ATSFontGetHorizontalMetrics**

Obtains the horizontal metrics for a font.

```
OSStatus ATSFontGetHorizontalMetrics (
   ATSFontRef iFont,
   ATSOptionFlags iOptions,
    ATSFontMetrics *oMetrics
);
```
#### **Parameters**

*iFont*

A reference to the font whose horizontal metrics you want to obtain.

#### *iOptions*

An options flag. This parameter is currently reserved for future use, so you should pass kATSOptionFlagsDefault.

#### *oMetrics*

On input, a valid pointer to an [ATSFontMetrics](#page-53-0) (page 54) data structure. On output, the structure contains the font's horizontal metrics. If one or more measurements are not available for a font, then the appropriate fields in the ATSFontMetrics data structure are set to 0.

#### **Return Value**

A result code. See "Apple Type [Services](#page-79-1) for Fonts Result Codes" (page 80).

#### **Availability**

Not available in CarbonLib 1.x. Available in Mac OS X 10.0 and later.

#### **Declared In**

<span id="page-30-0"></span>ATSFont.h

#### **ATSFontGetName**

Obtains the name of a font associated with a font reference.

```
OSStatus ATSFontGetName (
   ATSFontRef iFont,
   ATSOptionFlags iOptions,
   CFStringRef *oName
);
```
#### **Parameters**

*iFont*

#### A font reference.

```
iOptions
```
An ATSOptionFlags value. This parameter is currently reserved for future use, so you should pass kATSOptionFlagsDefault.

*oName*

On output, a reference to the font name associated with the specified font reference, formatted as a CFString. You are responsible for releasing the CFStringRef.

#### **Return Value**

A result code. See "Apple Type [Services](#page-79-1) for Fonts Result Codes" (page 80).

#### **Availability**

Not available in CarbonLib 1.x. Available in Mac OS X 10.0 and later.

#### <span id="page-30-1"></span>**Declared In**

ATSFont.h

#### **ATSFontGetPostScriptName**

Obtains the PostScript name from a font reference.

```
OSStatus ATSFontGetPostScriptName (
   ATSFontRef iFont,
   ATSOptionFlags iOptions,
   CFStringRef *oName
);
```
*iFont*

A font reference.

*iOptions*

An ATSOptionFlags value. This parameter is currently reserved for future use, so you should pass kATSOptionFlagsDefault.

*oName*

On output, a reference to the PostScript name for the font, formatted as a CFString. You are responsible for releasing the CFStringRef.

#### **Return Value**

A result code. See "Apple Type [Services](#page-79-1) for Fonts Result Codes" (page 80).

#### **Discussion**

The system automatically detects whether or not the font is composed PostScript. If the font is, ATS for Fonts appends the CMAP name.

#### **Availability**

Not available in CarbonLib 1.x. Available in Mac OS X 10.0 and later.

#### **Declared In**

<span id="page-31-0"></span>ATSFont.h

#### **ATSFontGetTable**

#### Obtains a font table.

```
OSStatus ATSFontGetTable (
   ATSFontRef iFont,
   FourCharCode iTag,
   ByteOffset iOffset,
   ByteCount iBufferSize,
    void *ioBuffer,
    ByteCount *oSize
);
```
#### **Parameters**

*iFont*

A reference to the font whose table you want to obtain.

*iTag*

A four-character code that specifies the font table you want to obtain.

*iOffset*

The offset to a font table. If you want to obtain all the font tables associated with a font, pass 0.

#### *iBufferSize*

The size of the buffer pointed to by the ioBuffer parameter. The size should be the actual size of the buffer ( $0Si$ ze) minus the offset to the font table (iOffset) you want to obtain. See the Discussion if you are unsure of value to supply.

#### *ioBuffer*

On input, a valid pointer. On output, a pointer to the font table. Note that the data returned in the font table is in big endian format, regardless of the native endian format of the Macintosh computer on which you make the function call. See the Discussion for information on allocating this buffer.

*oSize*

On output, the actual size of the buffer returned in the ioBuffer parameter.

#### **Return Value**

A result code. See "Apple Type [Services](#page-79-1) for Fonts Result Codes" (page 80).

#### **Discussion**

Synthetic font tables (entries with offset of 0) can only be accessed by calling the function  $\text{ATSFontGetTable}.$ 

Typically you use the function ATSFontGetTable by calling it twice, as follows:

- **1.** Pass a reference to the font whose table you want obtain in the i Font parameter, a four-character code that specifies the font table you want to obtain in the iTag parameter, the appropriate offset to the font table in the *iOffset* parameter, 0 for the *iBufferSize* parameter, NULL for the ioBuffer parameter, and a valid pointer to a ByteCount value in the *oSize* parameter. ATSUFontGetTable returns the size of the table in the oSize parameter.
- **2.** Allocate enough space for a buffer of the returned size, then call the ATSFontGetTable function again, passing a valid pointer in the ioBuffer parameter, the size of the buffer in the *iBufferSize* parameter, and the appropriate values in the other parameters. On return, the pointer refers to the table for the font specified by the iFont parameter and the table specified by the iTag parameter.

You should use the function ATSFont Get Table when you need to obtain an entire font table. For performance reasons, avoid using the function to check a single value in the table.

#### **Availability**

Not available in CarbonLib 1.x. Available in Mac OS X 10.0 and later.

#### <span id="page-32-0"></span>**Declared In**

ATSFont.h

#### **ATSFontGetTableDirectory**

Obtains the table directory for a font.

```
OSStatus ATSFontGetTableDirectory (
   ATSFontRef iFont,
    ByteCount iBufferSize,
   void *ioBuffer,
    ByteCount *oSize
);
```
*iFont*

The font reference whose table directory you want to obtain.

*iBufferSize*

The size of the buffer pointed to by the ioBuffer parameter. See the Discussion if you are unsure of the size of this buffer.

*ioBuffer*

On input, a valid pointer. On output, points to the table directory for the font specified by the  $i$ Font parameter. Note that the data returned in the table directory is in big endian format, regardless of the native endian format of the Macintosh computer on which you make the function call. See the Discussion for information on allocating this buffer.

*oSize*

On output, the actual size of the buffer returned in the ioBuffer parameter.

#### **Return Value**

A result code. See "Apple Type [Services](#page-79-1) for Fonts Result Codes" (page 80).

#### **Discussion**

If necessary, ATS for Fonts synthesizes font tables or data, replacing existing tables or data. ATS for Fonts synthesizes data on an as needed basis; if data is synthesized, the generation count of the font increases.

Typically you use the function ATSFontGetTableDirectory by calling it twice, as follows:

- **1.** Pass a reference to the font whose table directory you want obtain in the i Font parameter, 0 for the *iBufferSize* parameter, NULL for the ioBuffer parameter, and a valid pointer to a ByteCount value in the *oSize* parameter. ATSFontGetTableDirectory returns the size of the table directory in the oSize parameter.
- **2.** Allocate enough space for a buffer of the returned size, then call the ATSFontGetTableDirectory function again, passing a valid pointer in the ioBuffer parameter, and the size of the buffer in the *iBufferSize* parameter. On return, the pointer refers to the table directory for the font specified by the iFont parameter.

If you want to obtain a font table, call the function [ATSFontGetTable](#page-31-0) (page 32).

#### **Availability**

Not available in CarbonLib 1.x. Available in Mac OS X 10.0 and later.

<span id="page-33-0"></span>**Declared In**

ATSFont h

#### **ATSFontGetVerticalMetrics**

Obtains the vertical metrics for a font.

```
OSStatus ATSFontGetVerticalMetrics (
   ATSFontRef iFont,
    ATSOptionFlags iOptions,
   ATSFontMetrics *oMetrics
);
```
*iFont*

A reference to the font whose vertical metrics you want to obtain.

*iOptions*

An options flag. This parameter is currently reserved for future use, so you should pass kATSOptionFlagsDefault.

*oMetrics*

On input, a valid pointer to an [ATSFontMetrics](#page-53-0) (page 54) data structure. On output, the structure contains the font's vertical metrics. If one or more measurements are not available for a font, then the appropriate fields in the ATSFontMetrics data structure are set to 0.

#### **Return Value**

A result code. See "Apple Type [Services](#page-79-1) for Fonts Result Codes" (page 80).

#### **Availability**

Not available in CarbonLib 1.x. Available in Mac OS X 10.0 and later.

**Declared In**

<span id="page-34-0"></span>ATSFont.h

#### **ATSFontIsEnabled**

Returns true if the font is enabled.

```
Boolean ATSFontIsEnabled (
   ATSFontRef iFont
);
```
#### **Parameters**

*iFont* The font reference.

**Return Value** true if the font is enabled.

**Availability** Available in Mac OS X v10.5 and later.

<span id="page-34-1"></span>**Declared In** ATSFont.h

#### **ATSFontIteratorCreate**

Creates a font iterator.

```
OSStatus ATSFontIteratorCreate (
   ATSFontContext iContext,
    const ATSFontFilter *iFilter,
    void *iRefCon,
    ATSOptionFlags iOptions,
    ATSFontIterator *ioIterator
);
```
#### *iContext*

A value that specifies the context of the iterator. If you want to apply the font iterator only to the fonts accessible from your application use the kATSFontContextLocal constant. If you want the to apply the font iterator to all fonts registered with the system use the constant kATSFontContextGlobal. See "Context [Options"](#page-67-0) (page 68) for more information on the constants you can supply. See the Discussion for information on the interaction between the iContext and iOptions parameters.

#### *iFilter*

A pointer to a filter specification. Pass NULL if you do not want to apply a filter to this iteration. Otherwise, you can use this parameter to restrict the iteration to the fonts that match a generation count or criteria you specify in a custom filter function. Pass the filter selector constant kATSFontFilterSelectorGeneration to select a generation filter or the constant kATSFontFilterSelectorFontApplierFunction to select a custom filter. See ["Font](#page-69-0) Filter [Selectors"](#page-69-0) (page 70) for more information on these constants.

*iRefCon*

An arbitrary 32-bit value specified by your application. If you are using a custom filter function, you can use this parameter to pass data to the custom filter function. Otherwise, pass NULL.

*iOptions*

A value that specifies the scope of the iterator. If you want to iterate through fonts that can be used only by your application, pass the constant kATSOptionFlagsRestrictedScope. If you want to iterate through fonts that can be used by all applications pass the constant

kATSOptionFlagsUnRestrictedScope. See ["Scoping](#page-74-0) Options" (page 75) for more information on the constants you can supply. See the Discussion for information on the interaction between the iContext and iOptions parameters.

*ioIterator*

A pointer to a font iterator. On input, pass a pointer to an uninitialized iterator. On output, the iterator's contents may have been changed and may include references to data structures allocated by the system to maintain the iterator's state. When you no longer need the font iterator, you should call the function ATSFont I teratorRelease (page 38) to release the auxiliary data and memory allocated by the system.

#### **Return Value**

A result code. See "Apple Type [Services](#page-79-1) for Fonts Result Codes" (page 80).

#### **Discussion**

Your application can use a font iterator to access font data. A font iterator is an opaque data structure used by ATS for Fonts to keep track of an iteration over currently active fonts. When the font iterator is initialized, it does not yet reference a font.

The context and scope you specify for the font iterator interact as shown in [Table](#page-36-1) 2 (page 37).
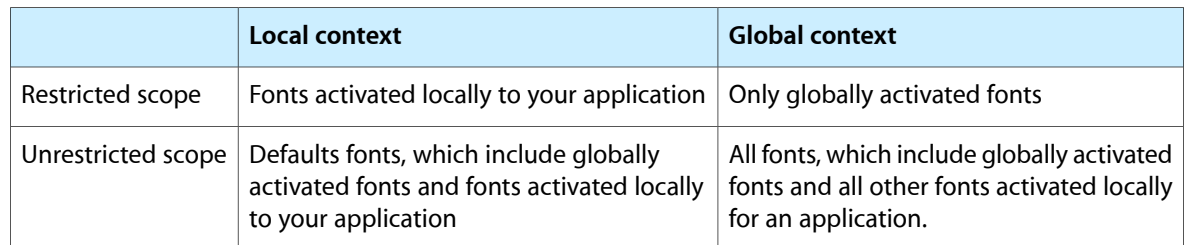

# **Table 2** The interaction of context and scope in a font enumeration

### **Availability**

Not available in CarbonLib 1.x. Available in Mac OS X 10.0 and later.

**Declared In**

<span id="page-36-0"></span>ATSFont.h

# **ATSFontIteratorNext**

Obtains the next font reference.

```
OSStatus ATSFontIteratorNext (
   ATSFontIterator iIterator,
    ATSFontRef *oFont
);
```
### **Parameters**

### *iIterator*

A pointer to a font iterator you created with the function ATSFont I teratorCreate (page 35). If you try to use the font iterator after disposing of its contents through this function, ATS for Fonts returns an error code to your application.

*oFont*

A pointer to a font reference. On output, points to the font reference obtained by the iterator. You are responsible for allocating memory for the font reference.

### **Return Value**

A result code. See "Apple Type [Services](#page-79-0) for Fonts Result Codes" (page 80).

### **Discussion**

If any changes are made to the font database while you are using the font iterator, the iterator is invalidated and the function ATSFontFamilyIteratorNext returns the error kATSIterationScopeModified. To remedy this error, your application must either restart or cancel the enumeration by calling the [ATSFontFamilyIteratorReset](#page-22-0) (page 23) or the [ATSFontIteratorRelease](#page-37-0) (page 38) functions.

### **Availability**

Not available in CarbonLib 1.x. Available in Mac OS X 10.0 and later.

### **Declared In**

ATSFont.h

# <span id="page-37-0"></span>**ATSFontIteratorRelease**

### Releases a font iterator.

```
OSStatus ATSFontIteratorRelease (
   ATSFontIterator *ioIterator
);
```
### **Parameters**

### *ioIterator*

A pointer to a font iterator you created with the function ATSFont IteratorCreate (page 35). If you try to use the font iterator after disposing of its contents through this function, ATS for Fonts returns an error code to your application.

### **Return Value**

A result code. See "Apple Type [Services](#page-79-0) for Fonts Result Codes" (page 80).

#### **Discussion**

If you plan to use the font iterator again, you should consider calling the function ATSFontIteratorReset rather than releasing the font iterator and then creating it again.

### **Availability**

Not available in CarbonLib 1.x. Available in Mac OS X 10.0 and later.

## **Declared In**

<span id="page-37-1"></span>ATSFont.h

### **ATSFontIteratorReset**

Resets a font iterator to the beginning of the iteration.

```
OSStatus ATSFontIteratorReset (
   ATSFontContext iContext,
    const ATSFontFilter *iFilter,
   void *iRefCon,
   ATSOptionFlags iOptions,
   ATSFontIterator *ioIterator
);
```
# **Parameters**

*iContext*

A value that specifies the context of the iterator. If you want to apply the font iterator only to the fonts accessible from your application use the kATSFontContextLocal constant. If you want the to apply the font iterator to all fonts registered with the system use the constant kATSFontContextGlobal. See "Context [Options"](#page-67-0) (page 68) for more information.

*iFilter*

A pointer to a filter specification. Pass NULL if you do not want to apply a filter to this iteration. Otherwise, you can use this parameter to restrict the iteration to the fonts that match a generation count or criteria you specify in a custom filter function. Pass the filter selector constant kATSFontFilterSelectorGeneration to select a generation filter or the constant kATSFontFilterSelectorFontApplierFunction to select a custom filter. See ["Font](#page-69-0) Filter [Selectors"](#page-69-0) (page 70) for more information on these constants.

### *iRefCon*

An arbitrary 32-bit value specified by your application. If you are using a custom filter function, you can use this parameter to pass data to the custom filter function. Otherwise, pass NULL.

### *iOptions*

A value that specifies the scope of the iterator. If you want to iterate through fonts that can be used only by your application, pass the constant kATSOptionFlagsRestrictedScope. If you want to iterate through fonts that can be used by all applications pass the constant kATSOptionFlagsUnRestrictedScope.

*ioIterator*

A pointer to a font iterator you created with the function ATSFont I teratorCreate (page 35). If you try to use the font iterator after disposing of its contents through this function, ATS for Fonts returns an error code to your application.

### **Return Value**

A result code. See "Apple Type [Services](#page-79-0) for Fonts Result Codes" (page 80).

### **Discussion**

Once you have created a font iterator, you can reuse it by calling the function ATSFontIteratorReset. This function sets the parameters to the new values you specify, and repositions the iterator so it is ready to get the first font reference when you call the function  $\text{ATSFontIteratorNext}$  $\text{ATSFontIteratorNext}$  $\text{ATSFontIteratorNext}$  (page 37).

During an iteration, if you obtain the result code kATSIterationScopeModified from the function [ATSFontIteratorNext](#page-36-0) (page 37), you can reset the iteration by calling the function ATSFontIteratorReset. This assures that you obtain the most up-to-date information from the iteration.

### **Availability**

Not available in CarbonLib 1.x. Available in Mac OS X 10.0 and later.

<span id="page-38-0"></span>**Declared In** ATSFont.h

# **ATSFontNotificationSubscribe**

Signs up your application to receive notification of changes to fonts and font directories.

```
OSStatus ATSFontNotificationSubscribe (
   ATSNotificationCallback callback,
   ATSFontNotifyOption options,
    void *iRefcon,
    ATSFontNotificationRef *oNotificationRef
);
```
### **Parameters**

*callback*

The callback function you want ATS to invoke whenever the notification action specified in the options parameter occurs. See [ATSNotificationCallback](#page-48-0) (page 49) for more information on the callback you can supply.

### *options*

A notification option that specifies when you want ATS to respond to notification actions. If you want to receive notifications when your application is in the foreground, pass the constant kATSFontNotifyOptionDefault. If your application is a server process or a tool that performs font management functions and requires immediate notification when fonts change, pass the constant kATSFontNotifyOptionReceiveWhileSuspended. See ["Notification](#page-73-0) Options" (page 74) for more information.

### *iRefCon*

An arbitrary 32-bit value specified by your application and which you want passed to your callback function. You can pass NULL if your callback does not need any data.

```
oNotificationRef
```
On output, a notification reference. You need this reference when you call the function [ATSFontNotificationUnsubscribe](#page-39-0) (page 40). You can pass NULL if you do not want to obtain the reference.

### **Return Value**

A result code. See "Apple Type [Services](#page-79-0) for Fonts Result Codes" (page 80). This function returns paramErr the callback parameter is NULL and memFullErr if the function cannot allocate enough memory for internal data structures.

### **Discussion**

If your application uses Carbon events or the Application Kit, you can call the function ATSFontNotificationSubscribe to receive notifications of changes to fonts and font directories. However, if your application is of a type that does not use a CFRunLoop, it can't receive notifications unless you explicitly set up a run loop. For more information on run loops, see *Overview of Programming Topic: Run Loops* on the Cocoa Developer Documentation website.

If you want to stop receiving notifications, call the function [ATSFontNotificationUnsubscribe](#page-39-0) (page 40).

### **Availability**

Not available in CarbonLib 1.x. Available in Mac OS X 10.2 and later.

### <span id="page-39-0"></span>**Declared In**

ATSFont.h

# **ATSFontNotificationUnsubscribe**

Unsubscribes your application from receiving notifications of changes to fonts and font directories.

```
OSStatus ATSFontNotificationUnsubscribe (
   ATSFontNotificationRef notificationRef
);
```
### **Parameters**

*oNotificationRef*

On input, the notification reference you obtained when you called the function [ATSFontNotificationSubscribe](#page-38-0) (page 39). On output, NULL.

### **Return Value**

A result code. See "Apple Type [Services](#page-79-0) for Fonts Result Codes" (page 80). Returns paramErr if you pass a NULL or invalid notification reference in the oNotificationRef parameter.

### **Discussion**

The function ATSFontNotificationUnsubscribe unsubscribes your application from receiving the notification associated with the notification reference you pass to the function. You must call ATSFontNotificationUnsubscribe for each notification for which you want to unsubscribe.

### **Availability**

Not available in CarbonLib 1.x. Available in Mac OS X 10.2 and later.

### **Declared In**

ATSFont.h

# **ATSFontNotify**

Notifies Apple Type Services of an action taken by your application.

```
OSStatus ATSFontNotify (
   ATSFontNotifyAction action,
   void *info
);
```
### **Parameters**

*action*

A notification action that specifies the action taken by your application. If your application activates or deactivates fonts, you should pass kATSFontNotifyActionFontsChanged. If your application makes changes to any of the font directories (System, local, user, or the Classic System folder), you should pass the constant kATSFontNotifyActionDirectoriesChanged. See ["Notification](#page-72-0) [Actions"](#page-72-0) (page 73) for more information on the constants you can supply.

*info*

A pointer to the data you want ATS for Fonts to pass to the clients who subscribe to notifications. You can pass  $NU \cup T$  if there is no data associated with this action.

### **Return Value**

A result code. See "Apple Type [Services](#page-79-0) for Fonts Result Codes" (page 80). Returns paramErr if you pass an invalid notification action in the action parameter.

### **Discussion**

A notification is a mechanism by which your application can inform ATS for Fonts that you have changed a font or font directory. Other applications can sign up to receive notifications of these changes by calling the function [ATSFontNotificationSubscribe](#page-38-0) (page 39). When you call the function ATSFontNotify, the system passes the notification along with any data you provide to every client who is signed up to receive notifications.

You can call the function ATSFontNotify after your application makes a batch of changes. For example, if your application calls the functions [ATSFontActivateFromFileSpecification](#page-82-0) (page 83) or [ATSFontDeactivate](#page-15-0) (page 16) multiple times to activate and deactivate fonts, you can set the iOptions parameter in these functions to kATSOptionFlagsDoNotNotify set. When you are done activating and deactivating fonts you can call the function ATSFontNotify with the action parameter set to kATSFontNotifyActionFontsChanged. Then ATS notifies all applications who subscribe to notifications of the changes you made.

### **Availability**

Not available in CarbonLib 1.x. Available in Mac OS X 10.2 and later. **Declared In** ATSFont.h

# **ATSFontSetAutoActivationSettingForApplication**

Sets the auto-activation setting for the specified application bundle.

```
OSStatus ATSFontSetAutoActivationSettingForApplication (
   ATSFontAutoActivationSetting iSetting,
    CFURLRef iApplicationFileURL
);
```
### **Parameters**

*iSetting*

A font auto-activation setting. See ["Automatic](#page-66-0) Activation Settings" (page 67).

*iApplicationFileURL*

A valid file URL for an application. Pass NULL to specify the current process.

### **Return Value**

Returns noErr on success, and paramErr for any invalid input. May return memFullErr if unable to allocate temporary structures.

### **Availability**

Available in Mac OS X v10.5 and later.

**Declared In**

ATSFont.h

# **ATSFontSetEnabled**

Sets a font state to enabled or disabled.

```
OSStatus ATSFontSetEnabled (
   ATSFontRef iFont,
   ATSOptionFlags iOptions,
   Boolean iEnabled
);
```
### **Parameters**

*iFont*

The font reference.

*iOptions*

An options flag.

```
iEnabled
```
The state to set the font to. True for enabled, false for disabled.

### **Return Value**

kATSInvalidFontAccess if the font reference is invalid in the current application context.

### **Availability**

Available in Mac OS X v10.5 and later.

**Declared In** ATSFont.h

# **ATSFontSetGlobalAutoActivationSetting**

Sets the user's global auto-activation setting.

```
OSStatus ATSFontSetGlobalAutoActivationSetting (
   ATSFontAutoActivationSetting iSetting
```
);

### **Parameters**

*iSetting*

A font auto-activation setting. See ["Automatic](#page-66-0) Activation Settings" (page 67).

**Return Value** If successful, noErr; if invalid input, paramErr.

**Availability** Available in Mac OS X v10.5 and later.

**Declared In**

<span id="page-42-1"></span>ATSFont.h

# **ATSGetGeneration**

Obtains the generation of the font database.

```
ATSGeneration ATSGetGeneration (
    void
);
```
### **Return Value**

A value that specifies the generation count of the font database. See the description of the ATSGeneration data type.

### **Discussion**

Any operation that adds, deletes, or modifies one or more font families or fonts triggers an update of the font database generation count. If you want to obtain the generation of a font family, call the function [ATSFontFamilyGetGeneration](#page-18-0) (page 19). If you want to obtain the generation of a font, call the function [ATSFontGetGeneration](#page-28-0) (page 29).

### **Availability**

Not available in CarbonLib 1.x. Available in Mac OS X 10.0 and later.

# <span id="page-42-0"></span>**Declared In**

ATSFont.h

# **DisposeFMFontCallbackFilterUPP**

Disposes of a universal procedure pointer to a customized filter function used for fonts.

```
void DisposeFMFontCallbackFilterUPP (
    FMFontCallbackFilterUPP userUPP
);
```
### **Discussion**

See the callback **[FMFontCallbackFilterProcPtr](#page-48-1)** (page 49) for more information.

### **Availability**

Available in CarbonLib 1.0 and later. Available in Mac OS X 10.0 and later.

# **Declared In**

<span id="page-43-0"></span>ATSTypes.h

### **DisposeFMFontFamilyCallbackFilterUPP**

Disposes of a universal procedure pointer to a customized filter function used for font families.

```
void DisposeFMFontFamilyCallbackFilterUPP (
    FMFontFamilyCallbackFilterUPP userUPP
);
```
**Discussion** See the callback [FMFontFamilyCallbackFilterProcPtr](#page-49-0) (page 50) for more information.

### **Availability**

Available in CarbonLib 1.0 and later. Available in Mac OS X 10.0 and later.

# **Declared In**

ATSTypes.h

# **InvokeFMFontCallbackFilterUPP**

Calls a customized filter function used for fonts.

```
OSStatus InvokeFMFontCallbackFilterUPP (
   FMFont iFont,
   void *iRefCon,
   FMFontCallbackFilterUPP userUPP
);
```
### **Return Value**

A result code. See "Apple Type [Services](#page-79-0) for Fonts Result Codes" (page 80).

### **Discussion**

This function is not recommended nor needed, as the system invokes your filter for you.

### **Availability**

Available in CarbonLib 1.0 and later. Available in Mac OS X 10.0 and later.

### **Declared In**

ATSTypes.h

# **InvokeFMFontFamilyCallbackFilterUPP**

Calls a customized filter function used for font families.

```
OSStatus InvokeFMFontFamilyCallbackFilterUPP (
   FMFontFamily iFontFamily,
   void *iRefCon,
   FMFontFamilyCallbackFilterUPP userUPP
);
```
**Return Value**

A result code. See "Apple Type [Services](#page-79-0) for Fonts Result Codes" (page 80).

### **Discussion**

This function is not recommended nor needed, as the system invokes your filter for you.

### **Availability**

Available in CarbonLib 1.0 and later. Available in Mac OS X 10.0 and later.

### **Declared In**

<span id="page-44-0"></span>ATSTypes.h

# **NewFMFontCallbackFilterUPP**

Creates a new universal procedure pointer (UPP) to a filter callback function that uses your criteria for filtering fonts.

```
FMFontCallbackFilterUPP NewFMFontCallbackFilterUPP (
    FMFontCallbackFilterProcPtr userRoutine
);
```
### **Return Value**

See the description of the FMFontCallbackFilterUPP data type.

### **Discussion**

See the callback [FMFontCallbackFilterProcPtr](#page-48-1) (page 49) for more information.

### **Availability**

Available in CarbonLib 1.0 and later. Available in Mac OS X 10.0 and later.

### <span id="page-44-1"></span>**Declared In**

ATSTypes.h

# **NewFMFontFamilyCallbackFilterUPP**

Creates a new universal procedure pointer (UPP) to a filter callback function that uses your criteria for filtering font families.

```
FMFontFamilyCallbackFilterUPP NewFMFontFamilyCallbackFilterUPP (
   FMFontFamilyCallbackFilterProcPtr userRoutine
);
```
### **Return Value**

See the description of the FMFontFamilyCallbackFilterUPP data type.

### **Discussion**

See the callback [FMFontFamilyCallbackFilterProcPtr](#page-49-0) (page 50) for more information.

### **Availability**

Available in CarbonLib 1.0 and later. Available in Mac OS X 10.0 and later.

### **Declared In**

ATSTypes.h

# Callbacks by Task

# **ATS Callbacks**

The callbacks in this section are used by ATS for Fonts.

```
ATSFontApplierFunction (page 46)
      Defines a pointer to a customized function to be applied to a font iteration.
ATSFontFamilyApplierFunction (page 47)
      Defines a pointer to a customized function to be applied to a font family iteration.
ATSFontQueryCallback (page 48)
      Defines a pointer to a customized function that handles font queries.
ATSNotificationCallback (page 49)
      Defines a pointer to a customized function that handles notifications.
```
# **FM Callbacks**

The callbacks in this section are used by the Font Manager.

```
FMFontCallbackFilterProcPtr (page 49)
```
Defines a pointer to a customized filter function to be used with a font iterator.

```
FMFontFamilyCallbackFilterProcPtr (page 50)
```
Defines a pointer to a customized filter function to be used with a font family iterator.

# Callbacks

### **ATSFontApplierFunction**

Defines a pointer to a customized function to be applied to a font iteration.

```
typedef OSStatus (*ATSFontApplierFunction) (
    ATSFontRef iFont,
    void * iRefCon
);
```
If you name your function MyATSFontApplierFunction, you would declare it like this:

```
OSStatus MyATSFontApplierFunction (
    ATSFontRef iFont,
    void * iRefCon
);
```
### **Parameters**

*iFont*

A font reference. This is the font on which your callback operates.

*iRefCon*

An arbitrary 32-bit value specified by your application and that is passed to your callback.

#### **Return Value**

A result code. See "Apple Type [Services](#page-79-0) for Fonts Result Codes" (page 80).

### **Discussion**

You provide a pointer to an ATSFontApplierFunction callback as a parameter to the function [ATSFontApplyFunction](#page-14-0) (page 15). You can also provide a pointer to an ATSFontApplierFunction callback in the [ATSFontFilter](#page-51-0) (page 52) data structure. This structure can be passed as a parameter to the functions [ATSFontIteratorCreate](#page-34-0) (page 35) and [ATSFontIteratorReset](#page-37-1) (page 38).

### **Availability**

Available in Mac OS X v10.0 and later.

### <span id="page-46-0"></span>**Declared In**

ATSFont.h

### **ATSFontFamilyApplierFunction**

Defines a pointer to a customized function to be applied to a font family iteration.

```
typedef OSStatus (*ATSFontFamilyApplierFunction) (
    ATSFontFamilyRef iFamily,
    void * iRefCon
);
```
If you name your function MyATSFontFamilyApplierFunction, you would declare it like this:

```
OSStatus MyATSFontFamilyApplierFunction (
     ATSFontFamilyRef iFamily,
     void * iRefCon
```
 $)$ :

### **Parameters**

*iFamily*

A font family reference. This is the font family on which your callback operates.

### *iRefCon*

An arbitrary 32-bit value specified by your application and that is passed to your callback.

### **Return Value**

A result code. See "Apple Type [Services](#page-79-0) for Fonts Result Codes" (page 80).

### **Discussion**

You provide a pointer to an ATSFontFamilyApplierFunction callback as a parameter to the function [ATSFontFamilyApplyFunction](#page-16-0) (page 17). You can also provide a pointer to an ATSFontApplierFunction callback in the [ATSFontFilter](#page-51-0) (page 52) data structure. This structure can be passed as a parameter to the functions [ATSFontFamilyIteratorCreate](#page-19-0) (page 20) and [ATSFontFamilyIteratorReset](#page-22-0) (page 23).

### **Availability**

Available in Mac OS X v10.0 and later.

### **Declared In**

<span id="page-47-0"></span>ATSFont.h

# **ATSFontQueryCallback**

Defines a pointer to a customized function that handles font queries.

```
typedef CFPropertyListRef (*ATSFontQueryCallback) (
    ATSFontQueryMessageID msgid,
     CFPropertyListRef data
        void * iRefCon
);
```
If you name your function MyATSFontQueryCallback, you would declare it like this:

```
CFPropertyListRef MyATSFontQueryCallback (
    ATSFontQueryMessageID msgid,
     CFPropertyListRef data
        void * iRefCon
);
```
### **Parameters**

```
msgid
```
An ATSFontQueryMessageID value that identifies the message type your application receives from ATS. See "Font Query [Message](#page-72-1) ID" (page 73) for the constants you can supply.

*data*

A CFPropertyListRef that represents the font query. The content of the CFPropertyList is specific to the message type. The property list should contain data that specifies the font for which the query is sent.

```
iRefCon
```
An arbitrary 32-bit value specified by your application and that is passed to your callback.

### **Return Value**

A CFPropertyListRef that represents your application's response to the query. The content of the CFPropertyList is specific to the message type, and it may be NULL.

### **Discussion**

ATS for Fonts calls your customized function each time ATS receives a font query from another application. You provide a pointer to an ATSFontQueryCallback as a parameter to the function [ATSCreateFontQueryRunLoopSource](#page-11-0) (page 12).

### **Availability**

Available in Mac OS X v10.2 and later.

### **Declared In**

<span id="page-48-0"></span>ATSFont.h

# **ATSNotificationCallback**

Defines a pointer to a customized function that handles notifications.

```
typedef void (*ATSNotificationCallback) (
   ATSFontNotificationInfoRef info,
      void * iRefCon
);
```
If you name your function MyATSNotificationCallback, you would declare it like this:

```
void MyATSNotificationCallback (
   ATSFontNotificationInfoRef info,
      void * iRefCon
);
```
### **Parameters**

*info*

Reserved for future use. Currently, your callback is passed NULL.

*iRefCon*

An arbitrary 32-bit value specified by your application and that is passed to your callback.

### **Discussion**

ATS for Fonts calls your customized function each time ATS receives a font notification from another application. You provide a pointer to an ATSNotificationCallback callback function as a parameter to the function [ATSFontNotificationSubscribe](#page-38-0) (page 39).

### **Availability**

Available in Mac OS X v10.2 and later.

### <span id="page-48-1"></span>**Declared In**

ATSFont.h

# **FMFontCallbackFilterProcPtr**

Defines a pointer to a customized filter function to be used with a font iterator.

```
typedef OSStatus (*FMFontCallbackFilterProcPtr) (
     FMFont iFont,
    void * iRefCon
);
```
If you name your function MyFMFontCallbackFilterProc, you would declare it like this:

```
OSStatus MyFMFontCallbackFilterProcPtr (
     FMFont iFont,
     void * iRefCon
);
```
### **Parameters**

*iFont*

A font reference. This is the font on which your callback operates.

*iRefCon*

A pointer to arbitrary data that defines your custom filter.

### **Return Value**

A result code. See "Apple Type [Services](#page-79-0) for Fonts Result Codes" (page 80).

#### **Discussion**

The Font Manager calls your customized function each time it obtains a font in a font iteration. You can use a custom filter function in any Font Manager function that has a parameter of type FMFilter. You provide a universal procedure pointer to your filter callback function in the FMFilter data structure. First, you must use the [NewFMFontCallbackFilterUPP](#page-44-0) (page 45) function to create a universal procedure pointer (UPP) of type FMFontCallbackFilterUPP. You can do so with code similar to the following:

```
FMFontCallbackFilterUPP MyFMFontFilterUPPMyFMFontFilterUPP =
NewFMFontCallbackFilterUPP (&MyFMFontCallbackFilterCallback)
```
Your application must specify the result code that should be returned by the Font Manager. Any value other than noErr will cause the iterator to ignore a font.

When you are finished with your filter callback function, you should use the [DisposeFMFontCallbackFilterUPP](#page-42-0) (page 43) function to dispose of the UPP associated with it. However, if you plan to use the same filter callback function in subsequent calls, you can reuse the same UPP, rather than dispose of it and later create a new UPP.

#### **Availability**

Available in Mac OS X v10.0 and later.

# <span id="page-49-0"></span>**Declared In**

ATSTypes.h

# **FMFontFamilyCallbackFilterProcPtr**

Defines a pointer to a customized filter function to be used with a font family iterator.

```
typedef OSStatus (*FMFontFamilyCallbackFilterProcPtr) (
     FMFontFamily iFontFamily,
     void * iRefCon
);
```
If you name your function MyFMFontFamilyCallbackFilterProc, you would declare it like this:

```
OSStatus MyFMFontFamilyCallbackFilterProcPtr (
     FMFontFamily iFontFamily,
     void * iRefCon
);
```
### **Parameters**

*iFontFamily*

A font family reference. This is the font family on which your callback operates.

*iRefCon*

A pointer to arbitrary data that defines your custom filter.

### **Return Value**

A result code. See "Apple Type [Services](#page-79-0) for Fonts Result Codes" (page 80).

### **Discussion**

The Font Manager calls your customized function each time it obtains a font family in a font family iteration. You can use a custom filter function in any Font Manager function that has a parameter of type FMFilter. You provide a universal procedure pointer to your filter callback function in the FMFilter data structure. First, you must use the function [NewFMFontFamilyCallbackFilterUPP](#page-44-1) (page 45) to create a universal procedure pointer (UPP) of type FMFontFamilyCallbackFilterUPP. You can do so with code similar to the following:

```
FMFontFamilyCallbackFilterUPP MyFMFontFamilyFilterUPPMyFMFontFamilyFilterUPP =
NewFMFontFamilyCallbackFilterUPP (&MyFMFontFamilyCallbackFilterCallback)
```
Your application must specify the result code that should be returned by the Font Manager. Any value other than noErr will cause the iterator to ignore a font family.

When you are finished with your filter callback function, you should use the [DisposeFMFontFamilyCallbackFilterUPP](#page-43-0) (page 44) function to dispose of the UPP associated with it. However, if you plan to use the same filter callback function in subsequent calls, you can reuse the same UPP, rather than dispose of it and later create a new UPP.

### **Availability**

Available in Mac OS X v10.0 and later.

**Declared In** ATSTypes.h

# Data Types

# ATS Data Types

The data types in this section are used by ATS for Fonts.

Apple Type Services for Fonts Reference

# **ATSFontContainerRef**

An opaque data type that represents a reference to a font file or folder.

typedef UInt32 ATSFontContainerRef;

### **Discussion**

A font container reference is an opaque type used as a parameter in the functions [ATSFontActivateFromFileSpecification](#page-82-0) (page 83) and [ATSFontActivateFromMemory](#page-13-0) (page 14).

### **Availability**

Available in Mac OS X v10.0 and later.

**Declared In** ATSTypes.h

# **ATSFontFamilyIterator**

An opaque data type that represents a font family iterator.

typedef struct ATSFontFamilyIterator\_ \* ATSFontFamilyIterator;

### **Discussion**

You initialize a structure of type ATSFontFamilyIterator by calling the function [ATSFontFamilyIteratorCreate](#page-19-0) (page 20). You should not attempt to modify the contents of a font family iterator.

### **Availability** Available in Mac OS X v10.0 and later.

**Declared In** ATSFont.h

# **ATSFontFamilyRef**

An opaque data type that represents a font family reference.

typedef UInt32 ATSFontFamilyRef;

### **Discussion**

Unlike font family and font names which are part of a font's data, data types, such as ATSFontFamily represent values that are arbitrarily assigned by ATS at system startup. These values can change when the system is restarted.

### **Availability**

<span id="page-51-0"></span>Available in Mac OS X v10.0 and later.

**Declared In** ATSTypes.h

# **ATSFontFilter**

Contains font filter information.

```
struct ATSFontFilter {
    UInt32 version
    ATSFontFilterSelector filterSelector
    union {
         ATSGeneration generationFilter;
         ATSFontFamilyRef fontFamilyFilter;
         ATSFontFamilyApplierFunction fontFamilyApplierFunctionFilter;
         ATSFontApplierFunction fontApplierFunctionFilter;
     } filter;
};
typedef struct ATSFontFilter ATSFontFilter;
```
### **Fields**

version

The version of the filter.

filterSelector

A font filter selector. See "Font Filter [Selectors"](#page-69-0) (page 70)for a list of the filter selectors you can specify.

filter

A union whose contents are specified by the filterSelector field.

generationFilter

An ATSGeneration value that specifies the generation to which you want to restrict an operation.

fontFamilyFilter

A font family reference that specifies the font family to which you want to restrict an operation.

fontFamilyApplierFunctionFilter

A pointer the callback you want applied to a font family iteration. See

[ATSFontFamilyApplierFunction](#page-46-0) (page 47) for more information on the callback you can supply.

### fontApplierFunctionFilter

A pointer the callback you want applied to a font iteration. See [ATSFontApplierFunction](#page-45-0) (page 46) for more information on the callback you can supply.

### **Discussion**

You can pass an ATSFontFilter structure to the functions [ATSFontFamilyIteratorCreate](#page-19-0) (page 20), [ATSFontFamilyIteratorReset](#page-22-0) (page 23), [ATSFontIteratorCreate](#page-34-0) (page 35), and [ATSFontIteratorReset](#page-37-1) (page 38).

### **Availability**

Available in Mac OS X v10.0 and later.

# **Declared In**

ATSFont.h

# **ATSFontIterator**

An opaque data type that represents a font iterator.

typedef struct ATSFontIterator\_ \* ATSFontIterator;

### **Discussion**

You initialize a structure of type ATSFontIterator by calling the function [ATSFontIteratorCreate](#page-34-0) (page 35). You should not attempt to modify the contents of a font iterator.

**Availability** Available in Mac OS X v10.0 and later.

**Declared In** ATSFont.h

# **ATSFontMetrics**

Contains metrics for a font.

```
struct ATSFontMetrics {
     UInt32 version;
     Float32 ascent;
     Float32 descent;
     Float32 leading;
     Float32 avgAdvanceWidth;
     Float32 maxAdvanceWidth;
     Float32 minLeftSideBearing;
     Float32 minRightSideBearing;
     Float32 stemWidth;
     Float32 stemHeight;
     Float32 capHeight;
     Float32 xHeight;
     Float32 italicAngle;
     Float32 underlinePosition;
     Float32 underlineThickness;
};
```
typedef struct ATSFontMetrics ATSFontMetrics;

### **Fields**

version

The version of the font metrics structure.

```
ascent
```
The maximum height from the baseline to the ascent line of the glyphs in the font. For vertical text, the maximum distance from the center line to the ascent line of the glyphs in the font.

descent

The maximum distance from the baseline to the descent line of the the glyphs in the font. For vertical text, the maximum distance from center line to the descent line of the glyphs in the font.

leading

The spacing from the descent line to the ascent line below it. This defines the spacing between lines of text

```
avgAdvanceWidth
```
The average advance width of the glyph in the font.

```
maxAdvanceWidth
```
The maximum advance width of the glyphs in the font.

minLeftSideBearing

The minimum left-side bearing value of the glyphsin the font. For vertical text, the minimum top-side bearing value of the glyphs in the font.

minRightSideBearing

The minimum right-side bearing value of the glyphs in the font. For vertical text, the minimum bottom side bearing of a glyphs in the font.

stemWidth

The width of the dominant vertical stems of the glyphs in the font.

stemHeight

The vertical width of the dominant horizontal stems of glyphs in the font.

capHeight

The height of a capital letter in the font from the baseline to the top of the letter.

xHeight

The height of lowercase characters in the font, specifically the letter x, excluding ascenders and descenders.

italicAngle

The angle (in degrees counterclockwise) at which glyphs in the font slant when italicized.

underlinePosition

The position at which an underline stroke should be placed for the font.

underlineThickness

The thickness, in pixels, of the underscore character used to underline the glyphs in the font.

### **Discussion**

This structure is passed as a parameter to the functions [ATSFontGetHorizontalMetrics](#page-29-0) (page 30) and [ATSFontGetVerticalMetrics](#page-33-0) (page 34).

### **Availability**

Available in Mac OS X v10.0 and later.

**Declared In**

ATSTypes.h

### **ATSFontNotificationInfoRef**

An opaque data type that represents a font notification information structure.

typedef struct ATSFontNotificationInfoRef\_ \* ATSFontNotificationInfoRef;

### **Discussion**

This data type is used in the [ATSNotificationCallback](#page-48-0) (page 49) callback function.

### **Availability**

Available in Mac OS X v10.2 and later.

**Declared In** ATSFont.h

# **ATSFontNotificationRef**

An opaque data type that represents a font notification structure.

typedef struct ATSFontNotificationRef\_ \* ATSFontNotificationRef;

### **Discussion**

The ATSFontNotificationRef data type is returned by the function [ATSFontNotificationSubscribe](#page-38-0) (page 39) and passed as a parameter to the function [ATSFontNotificationUnsubscribe](#page-39-0) (page 40).

**Availability**

Available in Mac OS X v10.2 and later.

**Declared In** ATSFont.h

# **ATSFontQuerySourceContext**

Contains font query information that is passed back to a font query callback.

```
struct ATSFontQuerySourceContext {
    UInt32 version;
    void * refCon;
    CFAllocatorRetainCallBack retain;
    CFAllocatorReleaseCallBack release;
};
typedef struct ATSFontQuerySourceContext ATSFontQuerySourceContext;
```
### **Fields**

version

A 32-bit unsigned integer that indicates the version of this data structure. You can set this value to 0.

refCon

An arbitrary 32-bit value specified in your font query callback function.

retain

A callback you supply for increasing the retention count associated with the refCon value. The CFAllocatorRetainCallBack is defined in the header file CFBase.h. For more information on Core Foundation allocators, see the *Core Foundation Base Services Reference*.

release

A callback you supply for decreasing the retention count associated with the refCon value. The CFAllocatorReleaseCallBack is defined in the header file CFBase.h.

### **Discussion**

You pass a ATSFontQuerySourceContext data structure to the function [ATSCreateFontQueryRunLoopSource](#page-11-0) (page 12).

**Availability**

Available in Mac OS X v10.2 and later.

### **Declared In**

ATSFont.h

### **ATSFontRef**

An opaque data type that represents a font reference.

typedef UInt32 ATSFontRef;

### **Discussion**

Unlike font names which are part of a font's data, data types, such as ATSFont Ref represent values that are arbitrarily assigned by ATS at system startup. These values can change when the system is restarted.

**Availability** Available in Mac OS X v10.0 and later.

**Declared In** ATSTypes.h

# **ATSFontSize**

Represents a font size.

typedef Float32 ATSFontSize;

# **Availability**

Available in Mac OS X v10.0 and later.

### **Declared In**

ATSTypes.h

# **ATSGeneration**

Represents a generation count.

typedef UInt32 ATSGeneration;

### **Discussion**

The generation count data type is used by ATS for Fonts to keep track of the generation of the font database, each font family, and each font. You can obtain a generation count from the functions [ATSGetGeneration](#page-42-1) (page 43), [ATSFontFamilyGetGeneration](#page-18-0) (page 19), and [ATSFontGetGeneration](#page-28-0) (page 29).

### **Availability**

Available in Mac OS X v10.0 and later.

**Declared In** ATSTypes.h

# **ATSOptionFlags**

Represents options you can pass to various ATS functions.

typedef OptionBits ATSOptionFlags;

### **Discussion**

There are a variety of options associated with this data type. See ["Assorted](#page-65-0) Options" (page 66), ["Scoping](#page-74-0) [Options"](#page-74-0) (page 75), and "Iteration [Precedence](#page-72-2) Options" (page 73).

### **Availability**

Available in Mac OS X v10.0 and later.

### **Declared In**

ATSTypes.h

# FM Data types

The data types in this section are used by the Font Manager.

# <span id="page-57-0"></span>**FMFilter**

Contains a filter format, a selector and filter information.

```
struct FMFilter {
    UInt32 format
    FMFilterSelector selector
    union {
         FourCharCode fontTechnologyFilter;
         FSSpec fontContainerFilter;
         FMGeneration generationFilter;
         FMFontFamilyCallbackFilterUPP fontFamilyCallbackFilter;
         FMFontCallbackFilterUPP fontCallbackFilter;
         FMFontDirectoryFilter fontDirectoryFilter;
     } filter;
};
typedef struct FMFilter FMFilter;
```
### **Fields**

#### format

A filter format. For possible values, see FM Filter [Format](#page-75-0) (page 76).

selector

A filter selector. The selector indicates the data contained in the union. For possible values, see ["FM](#page-75-1) Filter [Selectors"](#page-75-1) (page 76).

```
filter
```
The filter you want to use to restrict an operation. The filter must correspond to the selector parameter. If you are using a custom filter, you should provide a universal procedure pointer that is either of type FMFontFamilyCallbackFilterUPP or FMFontCallBackFilterUPP.

```
fontTechnologyFilter
```
A FourCharCode value that specifies the font technology to which you want to restrict an operation. See "FM Font [Technologies"](#page-76-0) (page 77) for constants you can supply.

### fontContainerFilter

A pointer to the file specification that specifies the name and location of a file or directory to which you want to restrict an operation.

```
generationFilter
```
The generation count to which you want to restrict an operation.

```
fontFamilyCallbackFilter
```
The font family callback that you want to use to restrict an operation.

```
fontCallbackFilter
```
The font callback that you want to use to restrict an operation.

### fontDirectoryFilter

The font directory filter that you want to use to restrict an operation.

### **Discussion**

You use the [FMFilter](#page-57-0) (page 58) data structure when you want to restrict the enumeration and activation functions to the criteria specified by a filter.

**Availability** Available in Mac OS X v10.0 and later.

**Declared In** ATSTypes.h

# **FMFont**

An opaque data type that specifies a font registered with the font database.

typedef UInt32 FMFont;

**Discussion** You should not modify this value.

**Availability** Available in Mac OS X v10.0 and later.

**Declared In** ATSTypes.h

# **FMFontCallbackFilterUPP**

Defines a universal procedure pointer to a font filter callback.

typedef FMFontCallbackFilterProcPtr FMFontCallbackFilter;

### **Discussion**

For more information, see the description of the [FMFontCallbackFilterProcPtr](#page-48-1) (page 49) callback function.

# **FMFontDirectoryFilter**

Contains font directory information used to restrict a font iteration.

```
struct FMFontDirectoryFilter {
    SInt16 fontFolderDomain;
    UInt32 reserved[2];
};
typedef struct FMFontDirectoryFilter FMFontDirectoryFilter;
```
### **Fields**

fontFolderDomain

A signed 16-bit integer that specifies the directory to which you want to restrict the font iteration.

reserved

Reserved for future use.

### **Discussion**

You supply the FMFontDirectoryFilter data structure as part of the [FMFilter](#page-57-0) (page 58) data structure when you want to restrict a font iteration to a font directory.

### **Availability**

Available in Mac OS X v10.0 and later.

**Declared In** ATSTypes.h

# **FMFontFamily**

A reference to a collection of fonts with the same design characteristics.

typedef SInt16 FMFontFamily;

### **Discussion**

The font family reference replaces the QuickDraw font ID and can be used with all QuickDraw functions including GetFontName and TextFont. Unlike the QuickDraw font identifier, the font family reference cannot be passed to the Resource Manager to access information from a 'FOND' resource. A font family reference does not imply a script system, nor is the character encoding of a font family determined by an arithmetic mapping of the font family reference.

The fonts associated with a font family consist of individual outline fonts that may be used with the font access functions of the Font Manager and ATSUI.

# **Availability**

Available in Mac OS X v10.0 and later.

**Declared In** ATSTypes.h

### **FMFontFamilyCallbackFilterUPP**

Defines a universal procedure pointer to a font family filter callback.

typedef FMFontFamilyCallbackFilterProcPtr FMFontFamilyCallbackFilter;

### **Discussion**

For more information, see the description of the [FMFontFamilyCallbackFilterProcPtr](#page-49-0) (page 50) callback function.

### **FMFontFamilyInstance**

Contains a font family reference and a QuickDraw style.

```
struct FMFontFamilyInstance {
    FMFontFamily fontFamily;
    FMFontStyle fontStyle;
};
typedef struct FMFontFamilyInstance FMFontFamilyInstance;
```
### **Fields**

fontFamily

A font family reference.

fontStyle

A QuickDraw font style.

### **Discussion**

Each font object can map to one or more font family instance. This mapping is equivalent to the information stored in the font association table of the 'FOND' resource, except the font family instance does not contain a point size descriptor. Since a font object represents the entire array of point sizes for a given font, only the font family reference and style are required to specify fully any given font object.

### **Availability**

Available in Mac OS X v10.0 and later.

# **Declared In**

ATSTypes.h

# **FMFontFamilyInstanceIterator**

An opaque structure used to enumerate font family instances.

```
struct FMFontFamilyInstanceIterator {
    UInt32 reserved[16];
};
typedef struct FMFontFamilyInstanceIterator FMFontFamilyInstanceIterator;
```
### **Fields**

reserved

Reserved for Apple's use.

### **Discussion**

You initialize a structure of type FMFontFamilyInstanceIterator by calling the function FMCreateFontFamilyInstanceIterator. You should not attempt to modify the contents of a font family instance iterator.

### **Availability**

Available in Mac OS X v10.0 and later.

### **Declared In**

ATSTypes.h

### **FMFontFamilyIterator**

An opaque structure used to enumerate font families.

```
struct FMFontFamilyIterator {
   UInt32 reserved[16];
};
typedef struct FMFontFamilyIterator FMFontFamilyIterator;
```
### **Fields**

reserved

Reserved for Apple's use.

### **Discussion**

You initialize a structure of type FMFontFamilyIterator by calling the function FMCreateFontFamilyIterator. You should not attempt to modify the contents of a font family iterator.

### **Availability**

Available in Mac OS X v10.0 and later.

**Declared In**

ATSTypes.h

# **FMFontIterator**

An opaque structure used to enumerate fonts.

```
struct FMFontIterator {
    UInt32 reserved[16];
};
typedef struct FMFontIterator FMFontIterator;
```
### **Fields**

reserved

Reserved for Apple's use.

### **Discussion**

You initialize a structure of type FMFontIterator by calling the function FMCreateFontIterator. You should not attempt to modify the contents of a font iterator.

### **Availability**

Available in Mac OS X v10.0 and later.

**Declared In**

ATSTypes.h

# **FMFontSize**

Represents a font size.

typedef SInt16 FMFontSize;

# **Availability**

Available in Mac OS X v10.0 and later.

# **Declared In**

ATSTypes.h

# **FMFontStyle**

Represents a font style.

typedef SInt16 FMFontStyle;

## **Discussion**

The low 8 bits of a Font Manager font style correspond to a QuickDraw style.

### **Availability**

Available in Mac OS X v10.0 and later.

### **Declared In**

ATSTypes.h

# **FMGeneration**

Keeps track of any operation that adds, deletes, or modifies one or more fonts or font family objects.

typedef UInt32 FMGeneration;

### **Discussion**

Any operation that adds, deletes, or modifies one or more fonts or font family objects triggers an update of a global generation seed value. Each font and font family modified during a transaction is tagged with a copy of the generation seed.

You can use the function FMGetGeneration to get the current value of the generation seed. Then you can use this information in conjunction with the functions FMGetFontGeneration and FMGetFontFamilyGeneration to identify any changes in the font database.

### **Availability**

Available in Mac OS X v10.0 and later.

**Declared In** ATSTypes.h

# ATSUI Data Types

The data types in this section are used by Apple Type Services for Unicode Imaging (ATSUI).

# **ATSGlyph**

Represents a glyph code.

```
typedef UInt16 ATSGlyph;
```
# **ATSGlyphIdealMetrics**

Contains ideal (resolution-independent) metrics for a glyph.

```
struct ATSGlyphIdealMetrics {
     Float32Point advance;
     Float32Point sideBearing;
    Float32Point otherSideBearing;
};
typedef struct ATSGlyphIdealMetrics ATSGlyphIdealMetrics;
```
### **Fields**

advance

The amount by which the pen is advanced after drawing the glyph.

sideBearing

The offset from the glyph origin to the beginning of the glyph image.

otherSideBearing

The offset from the end of the glyph image to the end of the glyph advance.

### **Discussion**

This data structure is passed as a parameter to the ATSUI function ATSUGI yphGet IdealMetrics. For more information, see *Inside Mac OS X: ATSUI Reference*.

### **Availability**

Available in Mac OS X v10.0 and later.

**Declared In** ATSTypes.h

# **ATSGlyphRef**

Represents a glyph reference.

typedef UInt16 ATSGlyphRef;

### **Discussion**

This data type is used in the ATSUI data structure ATSLayoutRecord. For information, see *Inside Mac OS X: ATSUI Reference*.

### **Availability**

Available in Mac OS X v10.0 and later.

# **Declared In**

ATSTypes.h

# **ATSGlyphScreenMetrics**

Contains device-adjusted font metric information for glyphs in a font.

```
struct ATSGlyphScreenMetrics {
     Float32Point deviceAdvance;
    Float32Point topLeft;
    UInt32 height;
    UInt32 width;
    Float32Point sideBearing;
    Float32Point otherSideBearing;
};
typedef struct ATSGlyphScreenMetrics ATSGlyphScreenMetrics;
```
# **Fields**

deviceAdvance

The number of pixels of the advance for the glyph as actually drawn on the screen.

### topLeft

The top-left point of the glyph in device coordinates.

height

The height of the glyph, in pixels. The glyph specified by this value may overlap with other glyphs when drawn.

width

The width of the glyph, in pixels. The glyph specified by this value may overlap with other glyphs when drawn.

```
sideBearing
```
The origin-side bearing, in pixels.

```
otherSideBearinge
```
The trailing-side bearing, in pixels.

### **Discussion**

The ATSGI yphScreenMetrics data structure contains metrics for where glyphs should be drawn on the screen. The metrics include any adjustments needed to display the glyphs properly on the current screen. The structure is returned by the ATSUI function ATSUG1yphGetScreenMetrics. Many of the metrics in this structure are Float32Point data types so the metrics can integrate with Quartz functions, which all require Float32Point data types.

For information on the ATSUI function ATSUGlyphGetScreenMetrics, see *Inside Mac OS X: ATSUI Reference*.

### **Availability**

Available in Mac OS X v10.0 and later.

### **Declared In**

ATSTypes.h

# **ATSUCurvePath**

Contains curve information for a glyph path.

```
struct ATSUCurvePath {
     UInt32 vectors;
     UInt32 controlBits[1];
     Float32Point vector[1];
};
```
# typedef struct ATSUCurvePath ATSUCurvePath;

### **Fields**

vectors

The number of values in each of the controlBits and vector arrays.

controlBits

An array of control bit values that, together with the values in the vector array, define one cubic curve in a glyph.

### vector

An array of vector values that, together with the values in the controlBits array, define one cubic curve in a glyph.

# **Discussion**

This data structure is used in the [ATSUCurvePaths](#page-65-1) (page 66) data structure. The ATSUCurvePaths data structure is passed as a parameter to the ATSUI function ATSUGI yphGetCurvePaths. For more information, see *Inside Mac OS X: ATSUI Reference*.

# **Availability**

Available in Mac OS X v10.0 and later.

### **Declared In**

ATSTypes.h

# <span id="page-65-1"></span>**ATSUCurvePaths**

Contains curve information for an array of glyph paths.

```
struct ATSUCurvePaths {
    UInt32 contours;
    ATSUCurvePath contour[1];
};
typedef struct ATSUCurvePaths ATSUCurvePaths;
```
# **Fields**

contours

The number of cubic curves contained in the contour array.

contour

An array of cubic curves that define the outline of a glyph.

### **Discussion**

```
The ATSUCurvePaths data structure is passed as a parameter to the ATSUI function
ATSUGlyphGetCurvePaths. For more information, see Inside Mac OS X: ATSUI Reference.
```
### **Availability**

Available in Mac OS X v10.0 and later.

### **Declared In**

ATSTypes.h

# **GlyphID**

Represents a reference to a glyph.

typedef ATSGlyphRef GlyphID;

### **Discussion**

The GlyphID data type is used by ATSUI. For more information, see *Inside Mac OS X: ATSUI Reference*.

### **Availability**

Available in Mac OS X v10.0 and later.

# **Declared In**

ATSTypes.h

# **Constants**

# <span id="page-65-0"></span>ATS Constants

# **Assorted Options**

Specify assorted options.

```
enum {
     kATSOptionFlagsDefault = kNilOptions,
     kATSOptionFlagsComposeFontPostScriptName = 1 << 0,
     kATSOptionFlagsUseDataForkAsResourceFork = 1 << 8,
     kATSOptionFlagsUseResourceFork = 2 << 8,
     kATSOptionFlagsUseDataFork = 3 << 8
};
```
### **Constants**

kATSOptionFlagsDefault

Specifies to use the default setting.

Available in Mac OS X v10.0 and later.

Declared in ATSFont.h.

kATSOptionFlagsComposeFontPostScriptName

Specifies the composed PostScript name of a font.

Available in Mac OS X v10.0 and later.

Declared in ATSFont.h.

### kATSOptionFlagsUseDataForkAsResourceFork

Specifies to use the data fork of a font as a resource fork. You can pass this option in the iOptions parameter for the function [ATSFontActivateFromFileSpecification](#page-82-0) (page 83).

Available in Mac OS X v10.0 and later.

Declared in ATSFont. h.

kATSOptionFlagsUseResourceFork

Specifies to use the resource fork of a font.

Available in Mac OS X v10.0 and later.

Declared in ATSFont.h.

### <span id="page-66-0"></span>kATSOptionFlagsUseDataFork

Specifies to use the data fork of a font.

Available in Mac OS X v10.0 and later.

Declared in ATSFont.h.

# **Automatic Activation Settings**

Values for automatic activation settings.

```
enum {
 kATSFontAutoActivationDefault = 0,kATSFontAutoActivationDisabled = 1,
  kATSFontAutoActivationEnabled = 2,
 kATSFontAutoActivity at ionAsk = 4}
```
typedef UInt32 ATSFontAutoActivationSetting;

### **Constants**

kATSFontAutoActivationDefault

Resets the setting the the default state. For application settings this clears the setting. For the global setting, it reverts to the initial system setting, kATSFontAutoActivationEnabled.

Available in Mac OS X v10.5 and later.

Declared in ATSFont.h.

kATSFontAutoActivationAsk

Asks the user before automatically activating fonts requested by the application.

Available in Mac OS X v10.5 and later.

Declared in ATSFont.h.

```
kATSFontAutoActivationEnabled
```
Enables automatic activation of fonts.

Available in Mac OS X v10.5 and later.

Declared in ATSFont.h.

kATSFontAutoActivationDisabled

Disables automatic activation of fonts.

Available in Mac OS X v10.5 and later.

Declared in ATSFont.h.

### <span id="page-67-0"></span>**Declared In**

ATSFont.h

# **Context Options**

Specify a context to use when enumerating, activating, or deactivating fonts and font families.

```
typedef UInt32 ATSFontContext;
enum {
     kATSFontContextUnspecified = 0,
     kATSFontContextGlobal = 1,
    kATSFontContextLocal = 2
};
```
### **Constants**

kATSFontContextUnspecified

Indicates a context is not specified. This option has the same result as providing the option kATSFontContextLocal.

Available in Mac OS X v10.0 and later.

Declared in ATSFont.h.

### kATSFontContextGlobal

Specifies to use a global context. Fonts with a global context are available to all applications on the system.

Available in Mac OS X v10.0 and later.

Declared in ATSFont.h.

### kATSFontContextLocal

Specifies to use a local context. Fonts with a local context are available to your application.

Available in Mac OS X v10.1 and later.

Declared in ATSFont.h.

### **Discussion**

Context refers to the font's availability and can be local or global. You provide a context as an option to such functions as [ATSFontActivateFromFileSpecification](#page-82-0) (page 83), [ATSFontActivateFromMemory](#page-13-0) (page 14), [ATSFontFamilyIteratorCreate](#page-19-0) (page 20), [ATSFontFamilyIteratorReset](#page-22-0) (page 23). [ATSFontIteratorCreate](#page-34-0) (page 35), and [ATSFontIteratorReset](#page-37-1) (page 38).

# **Data Not Specified Constants**

Indicate data that is not specified.

```
enum {
     kATSGenerationUnspecified = 0,
     kATSFontContainerRefUnspecified = 0,
     kATSFontFamilyRefUnspecified = 0,
     kATSFontRefUnspecified = 0
```
};

### **Constants**

kATSGenerationUnspecified

Indicates the generation is not specified.

Available in Mac OS X v10.0 and later.

Declared in ATSTypes.h.

kATSFontContainerRefUnspecified

Indicates the font container reference is not specified.

Available in Mac OS X v10.0 and later.

Declared in ATSTypes.h.

kATSFontFamilyRefUnspecified

Indicates the font family reference is not specified.

Available in Mac OS X v10.0 and later.

Declared in ATSTypes.h.

kATSFontRefUnspecified

Indicates the font reference is not specified.

Available in Mac OS X v10.0 and later.

Declared in ATSTypes.h.

#### **Discussion**

You can pass these constants to functions when you either don't know the appropriate value or do not care to obtain the associated information. These constants can also be returned to you to indicate an error.

# <span id="page-69-0"></span>**Font Filter Selectors**

Specify the type of criteria to use when limiting an iteration.

```
enum ATSFontFilterSelector {
     kATSFontFilterSelectorUnspecified = 0,
     kATSFontFilterSelectorGeneration = 3,
     kATSFontFilterSelectorFontFamily = 7,
     kATSFontFilterSelectorFontFamilyApplierFunction = 8,
     kATSFontFilterSelectorFontApplierFunction = 9
};
```
typedef enum ATSFontFilterSelector ATSFontFilterSelector;

### **Constants**

kATSFontFilterSelectorUnspecified

Specifies to limit an iteration based on unspecified criteria. In this case, the default is used, which is to iterate using a local context with an unrestricted scope.

Available in Mac OS X v10.0 and later.

Declared in ATSFont.h.

kATSFontFilterSelectorGeneration

Specifies to limit an iteration based on generation criteria.

Available in Mac OS X v10.0 and later.

Declared in ATSFont.h.

### kATSFontFilterSelectorFontFamily

Specifies to limit an iteration based on font family criteria.

Available in Mac OS X v10.0 and later.

Declared in ATSFont.h.

#### kATSFontFilterSelectorFontFamilyApplierFunction

Specifies to limit an iteration based on criteria defined by a font family applier function.

Available in Mac OS X v10.0 and later.

Declared in ATSFont.h.

#### kATSFontFilterSelectorFontApplierFunction

Specifies to limit an iteration based on criteria defined by a font applier function.

Available in Mac OS X v10.0 and later.

Declared in ATSFont.h.

### **Discussion**

You use these constants in the data structure [ATSFontFilter](#page-51-0) (page 52) to specify the type of data in the filter union.

# **Font Filter Versions**

Specify the version of a font filter.

```
typedef UInt32 ATSFontFormat;
enum {
     kATSFontFilterCurrentVersion = 0
};
```
### **Constants**

kATSFontFilterCurrentVersion

Specifies to use the current version of a font filter.

Available in Mac OS X v10.0 and later.

Declared in ATSFont.h.

### **Discussion**

There is currently only one constant in this enumeration. You can assign this constant to the version field in the [ATSFontFilter](#page-51-0) (page 52) data structure.

# **Font Formats**

Specify a font format.

```
enum {
     kATSFontFormatUnspecified = 0
};
```
# **Constants**

```
kATSFontFormatUnspecified
```
Indicates the font format is not specified. You can pass this in the iFormat parameter of the function [ATSFontActivateFromFileSpecification](#page-82-0) (page 83).

Available in Mac OS X v10.0 and later.

Declared in ATSTypes.h.

### **Discussion**

There are no other font formats currently defined for this enumeration.

# **Font Request Query Keys**

Represent keys in a font request query dictionary.

### #define kATSQueryClientPID CFSTR("ATS

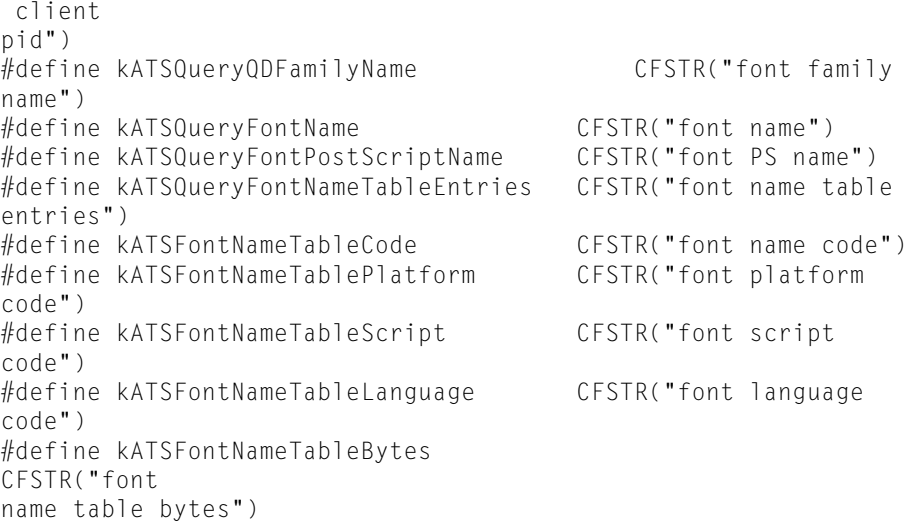

### **Constants**

kATSQueryClientPID

Specifies a process ID. The value associated with this key is a CFNumberRef value that refers to a the process ID ( $pid_t$ ) of the application making the query.

kATSQueryQDFamilyName

Specifies a QuickDraw family name. The value associated with this key is a CFStringRef value that refers to the QuickDraw family name of the requested font. For example, the name passed to the function GetFNum.

kATSQueryFontName

Specifies a font name. The value associated with this key is a CFStringRef value that refers to the full name of the requested font. You can use this font name as an argument to the function [ATSFontFindFromName](#page-24-0) (page 25).

kATSQueryFontPostScriptName

Specifies the PostScript name of a font. The value associated with this key is a CFStringRef value that refers to either the PostScript name derived from the font's FOND resource or from the font's 'sfnt' name table, with preference given to the FOND PostScript name. You can use this font name as an argument to the function [ATSFontFindFromPostScriptName](#page-25-0) (page 26).

kATSQueryFontNameTableEntries

Specifies the descriptor for 'sfnt' name table entries. The value associated with this key an array (CFArrayRef ) of CFDictionaryRef values that describe entries in a name table. A font must have all of the specified entries to be considered a match.

kATSFontNameTableCode

Specifies the font name's name code. The value associated with this key is a CFNumberRef. If no value is specified, the value kFontNoNameCode is used.

kATSFontNameTablePlatform

Specifies the font name's platform code. The value associated with this key is a CFNumberRef. If no value is specified, the value kFontNoPlatformCode is used.

kATSFontNameTableScript

Specifies the font name's script code. The value associated with this key is a CFNumberRef. If no value is specified, the value kFontNoScriptCode is used.
```
kATSFontNameTableLanguage
```
Specifies the font name's language code. The value associated with this key is a CFNumberRef. If no value is specified, the value kFontNoLanguageCode is used.

```
kATSFontNameTableBytes
```
Specifies the raw bytes of the font name. The value associated with this key is a CFDataRef value that refers to the raw name bytes for the font.

#### **Discussion**

Font request query keys appear in the dictionary passed to, and returned by, your

[ATSFontQueryCallback](#page-47-0) (page 48) callback function. The keys comprise a property list (CFPropertyList) that defines the query sent to your callback. On return, you supply a property list that specifies your response to the query.

# <span id="page-72-0"></span>**Font Query Message ID**

Specifies a message ID for a font request query.

```
enum ATSFontQueryMessageID {
    kATSQueryActivateFontMessage = 'atsa'
};
typedef enum ATSFontQueryMessageID ATSFontQueryMessageID;
```
#### <span id="page-72-5"></span>**Constants**

kATSQueryActivateFontMessage

```
Specifies to activate a font message. The data associated with this message ID is a flattened
Request
Query Keys" (page 71).
```
Available in Mac OS X v10.2 and later.

```
Declared in ATSFont.h.
```
#### **Discussion**

<span id="page-72-1"></span>There is currently only one constant in this enumeration. You use a constant of this type when you create an [ATSFontQueryCallback](#page-47-0) (page 48) callback function.

## **Iteration Precedence Options**

Specify the order of an iteration.

```
enum {
     kATSOptionFlagsIterateByPrecedenceMask = 0x00000001 << 5
};
```
#### **Constants**

<span id="page-72-6"></span>kATSOptionFlagsIterateByPrecedenceMask

Specifies to iterate fonts in the order dictated by a precedence mask.

Available in Mac OS X v10.1 and later.

Declared in ATSFont.h.

# **Notification Actions**

Specify a notification action.

```
enum ATSFontNotifyAction {
     kATSFontNotifyActionFontsChanged = 1,
     kATSFontNotifyActionDirectoriesChanged = 2
};
typedef enum ATSFontNotifyAction ATSFontNotifyAction;
```
<span id="page-73-1"></span>kATSFontNotifyActionFontsChanged

Specifies that your application has activated or deactivated fonts. Typically you call the functions [ATSFontActivateFromFileSpecification](#page-82-0) (page 83) or [ATSFontDeactivate](#page-15-0) (page 16) multiple times to activate and deactivate fonts. In each call, you set the iOptions parameter to kATSOptionFlagsDoNotNotify set. When you are done activating and deactivating fonts you can call the function [ATSFontNotify](#page-40-0) (page 41) with the action parameter set to kATSFontNotifyActionFontsChanged. Then ATS notifies all applications who subscribe to notifications of the changes you made.

Available in Mac OS X v10.2 and later.

Declared in ATSFont.h.

#### <span id="page-73-0"></span>kATSFontNotifyActionDirectoriesChanged

Specifies that your application has made changes to one or more of the font directories. When you are making changes to font directories, you can call the function [ATSFontNotify](#page-40-0) (page 41) with the action parameter set to kATSFontNotifyActionDirectoriesChanged. Then ATS scans these directories and notifies all applications who subscribe to notifications of the changes you made.

Available in Mac OS X v10.2 and later.

Declared in ATSFont.h.

#### **Discussion**

<span id="page-73-4"></span>You can use these options with the function [ATSFontNotify](#page-40-0) (page 41).

### **Notification Options**

Specify when ATS should notify your application of changes in the font database.

```
enum ATSFontNotifyOption {
    kATSFontNotifyOptionDefault = 0,
     kATSFontNotifyOptionReceiveWhileSuspended = 1L << 0
};
```
typedef enum ATSFontNotifyOption ATSFontNotifyOption;

#### **Constants**

<span id="page-73-3"></span>kATSFontNotifyOptionDefault

Specifies to use the default behavior of the function [ATSFontNotificationSubscribe](#page-38-0) (page 39).

Available in Mac OS X v10.2 and later.

Declared in ATSFont.h.

kATSFontNotifyOptionReceiveWhileSuspended

Specifies to receive notifications even if the application is in the background. Setting this option can degrade performance; you should set this option if your application is a faceless process or a tool that performs font management functions and requires immediate notification when fonts change.

Available in Mac OS X v10.2 and later.

Declared in ATSFont.h.

#### **Discussion**

You use notification options when you call the function [ATSFontNotificationSubscribe](#page-38-0) (page 39). The default behavior is for applications to receive ATS notifications only when the application runs in the foreground. By default, if the application is suspended, the notification is delivered when the application comes to the foreground.

# <span id="page-74-0"></span>**Scoping Options**

Specify the scope to which an operation should apply or a notification schedule.

```
enum {
    kATSOptionFlagsDoNotNotify = 0 \times 00000001 \leq \leq 8.
     kATSOptionFlagsIterationScopeMask = 0x00000007 << 12,
     kATSOptionFlagsDefaultScope = 0x00000000 << 12,
     kATSOptionFlagsUnRestrictedScope = 0x00000001 << 12,
     kATSOptionFlagsRestrictedScope = 0x00000002 << 12,
     kATSOptionFlagsProcessSubdirectories = 0x00000001 << 6
};
```
#### <span id="page-74-2"></span>**Constants**

kATSOptionFlagsDoNotNotify

Specifies not to send a notification after a font is activated or deactivated globally. You can set the iOptions parameter of the functions [ATSFontActivateFromFileSpecification](#page-82-0) (page 83) or [ATSFontDeactivate](#page-15-0) (page 16) to this constant. When you are done activating and deactivating fonts you can call the function [ATSFontNotify](#page-40-0) (page 41) with the action parameter set to kATSFontNotifyActionFontsChanged. Then ATS notifies all applications who subscribe to notifications of the changes you made.

<span id="page-74-3"></span>Available in Mac OS X v10.2 and later.

Declared in ATSFont.h.

<span id="page-74-1"></span>kATSOptionFlagsIterationScopeMask

Specifies mask option bits 12-14 for iteration scopes.

#### Available in Mac OS X v10.1 and later.

Declared in ATSFont.h.

#### <span id="page-74-4"></span>kATSOptionFlagsDefaultScope

Specifies to use the default scope, which is equivalent to kATSOptionFlagsUnRestrictedScope. You can pass this as a parameter to the functions [ATSFontFamilyIteratorCreate](#page-19-0) (page 20), [ATSFontFamilyIteratorReset](#page-22-0) (page 23), [ATSFontIteratorCreate](#page-34-0) (page 35) and [ATSFontIteratorReset](#page-37-0) (page 38).

Available in Mac OS X v10.1 and later.

Declared in ATSFont.h.

#### kATSOptionFlagsUnRestrictedScope

Specifies to use an unrestricted scope. You can pass this as a parameter to the functions [ATSFontFamilyIteratorCreate](#page-19-0) (page 20), [ATSFontFamilyIteratorReset](#page-22-0) (page 23), [ATSFontIteratorCreate](#page-34-0) (page 35) and [ATSFontIteratorReset](#page-37-0) (page 38).

#### Available in Mac OS X v10.1 and later.

Declared in ATSFont.h.

<span id="page-75-3"></span>kATSOptionFlagsRestrictedScope

Specifies to use a restricted scope. You can pass this as a parameter to the functions [ATSFontFamilyIteratorCreate](#page-19-0) (page 20), [ATSFontFamilyIteratorReset](#page-22-0) (page 23), [ATSFontIteratorCreate](#page-34-0) (page 35) and [ATSFontIteratorReset](#page-37-0) (page 38).

Available in Mac OS X v10.1 and later.

Declared in ATSFont.h.

<span id="page-75-2"></span>kATSOptionFlagsProcessSubdirectories

Specifies to process the font directories within a font directory. You can pass this as a parameter to the function [ATSFontActivateFromFileSpecification](#page-82-0) (page 83).

Available in Mac OS X v10.2 and later.

Declared in ATSFont.h.

#### **Discussion**

Scope refers to whether a font's use is restricted or unrestricted. Fonts with a restricted scope can be used only by your application whereas fonts with an unrestricted scope cay be used by all applications.

# <span id="page-75-0"></span>Font Manager Constants

## **FM Filter Format**

Specifies a filter format.

```
enum {
     kFMCurrentFilterFormat = 0
};
```
#### **Constants**

kFMCurrentFilterFormat

Specifies the current filter format. You can use this to set the format field when you initialize the FMFilter data type for use in creating an iterator object with the functions FMCreateFontFamilyIterator or FMCreateFontIterator. Currently, this is the only format you can specify.

<span id="page-75-1"></span>Available in Mac OS X v10.0 and later.

Declared in ATSTypes.h.

# **FM Filter Selectors**

Specifies a filter type.

```
typedef UInt32 FMFilterSelector;
enum {
    kFMFontTechnologyFilterSelection <math>= 1</math>, kFMFontContainerFilterSelector = 2,
     kFMGenerationFilterSelector = 3,
     kFMFontFamilyCallbackFilterSelector = 4,
     kFMFontCallbackFilterSelector = 5,
     kFMFontDirectoryFilterSelector = 6
};
```
<span id="page-76-4"></span>kFMFontTechnologyFilterSelector

Selects font technology filter. You can use this filter only with a font iterator.

Available in Mac OS X v10.0 and later.

Declared in ATSTypes.h.

<span id="page-76-5"></span><span id="page-76-2"></span>kFMFontContainerFilterSelector

Selects font container filter. You can use this filter only with a font iterator.

Available in Mac OS X v10.0 and later.

Declared in ATSTypes.h.

#### <span id="page-76-3"></span>kFMGenerationFilterSelector

Selects generation filter. You can use this filter only with a font family iterator.

Available in Mac OS X v10.0 and later.

Declared in ATSTypes.h.

#### <span id="page-76-1"></span>kFMFontFamilyCallbackFilterSelector

Indicates a custom filter to be used only with a font family iterator.

Available in Mac OS X v10.0 and later.

Declared in ATSTypes.h.

#### kFMFontCallbackFilterSelector

Indicates a custom filter to be used only with a font iterator.

Available in Mac OS X v10.0 and later.

Declared in ATSTypes.h.

#### **Discussion**

<span id="page-76-0"></span>You use these constants to specify a filter type in the [FMFilter](#page-57-0) (page 58) data structure used by many Font Manager functions.

## **FM Font Technologies**

Specify a font technology.

```
enum {
     kFMTrueTypeFontTechnology = 'true',
     kFMPostScriptFontTechnology = 'typ1'
};
```
<span id="page-77-2"></span>kFMTrueTypeFontTechnology Indicates True Type font technology.

Available in Mac OS X v10.0 and later.

Declared in ATSTypes.h.

<span id="page-77-1"></span>kFMPostScriptFontTechnology Indicates Post Script font technology.

Available in Mac OS X v10.0 and later.

Declared in ATSTypes.h.

# <span id="page-77-0"></span>**Invalid Values**

Specify an invalid value.

```
enum {
     kInvalidGeneration = 0,
     kInvalidFontFamily = -1,
     kInvalidFont = 0
```
<span id="page-77-5"></span>};

#### **Constants**

<span id="page-77-4"></span>kInvalidGeneration

Indicates an invalid generation value.

Available in Mac OS X v10.0 and later.

Declared in ATSTypes.h.

<span id="page-77-3"></span>kInvalidFontFamily

Indicates the font family reference is invalid.

Available in Mac OS X v10.0 and later.

Declared in ATSTypes.h.

kInvalidFont

Indicates the font reference is invalid.

Available in Mac OS X v10.0 and later.

Declared in ATSTypes.h.

#### **Discussion**

The kInvalidGeneration, kInvalidFontFamily, and kInvalidFont constants may be used to indicate invalid values for generation count, font family, and font data types.

# ATSUI Constants

# <span id="page-78-0"></span>**Convenience Constants**

Represent numerical values that are commonly used in font calculations.

```
enum {
    kATSItalicQDSkew = (1 \le \le 16) / 4,
    kATSBoldQDStretch = (1 \leq 16) * 3 / 2,
     kATSRadiansFactor = 1144
```
<span id="page-78-3"></span>};

#### **Constants**

```
kATSItalicQDSkew
```
A Fixed value of 0.25 that represents the skew used by QuickDraw to draw italicized glyphs.

Available in Mac OS X v10.0 and later.

Declared in ATSTypes.h.

<span id="page-78-4"></span>kATSBoldQDStretch

A Fixed value that represents the stretch-factor used by QuickDraw to draw bold-faced glyphs.

Available in Mac OS X v10.0 and later.

Declared in ATSTypes.h.

#### kATSRadiansFactor

A Fixed value of approximately pi/180(0.0174560546875) that represents an angle of 1 radian. This is a convenience constant you can use when you draw rotated text.

Available in Mac OS X v10.0 and later.

```
Declared in ATSTypes.h.
```
#### **Discussion**

These constants are provided for convenience. Your application can use them when it needs to perform font calculations.

#### <span id="page-78-1"></span>**Version Notes**

Available beginning with ATSUI 1.0.

# **Curve Types**

Specify a curve type used to draw a font.

```
typedef UInt16 ATSCurveType;
enum {
     kATSCubicCurveType = 0x0001,
     kATSQuadCurveType = 0x0002,
     kATSOtherCurveType = 0x0003
};
```
<span id="page-79-2"></span>kATSCubicCurveType

Specifies a cubic curve.

Available in Mac OS X v10.0 and later.

Declared in ATSTypes.h.

<span id="page-79-5"></span><span id="page-79-4"></span>kATSQuadCurveType

Specifies a quadratic curve.

Available in Mac OS X v10.0 and later.

Declared in ATSTypes.h.

#### kATSOtherCurveType

Specifies a curve other than cubic or quadratic.

Available in Mac OS X v10.0 and later.

Declared in ATSTypes.h.

#### **Discussion**

<span id="page-79-1"></span>These are used in the ATSUI function ATSUGetNativeCurveType. See *Inside Mac OS X: ATSUI Reference* for more information.

# **Deleted Glyph Code**

Specifies that a glyph is deleted.

```
enum {
     kATSDeletedGlyphcode = 0xFFFF
};
```
#### **Constants**

```
kATSDeletedGlyphcode
```
Indicates that a glyph is deleted. That is, the glyph is set to no longer appear in a text layout.

Available in Mac OS X v10.2 and later.

Declared in ATSTypes.h.

#### <span id="page-79-0"></span>**Discussion**

This constant is used by ATSUI. When a glyph is deleted, ATSUI sets the corresponding ATSGLyphRef (page 64) to kATSDeletedGlyphcode. For more information, see *Inside Mac OS X: ATSUI Reference*.

# Result Codes

The most common result codes returned by Apple Type Services for Fonts are listed below.

<span id="page-80-5"></span><span id="page-80-4"></span><span id="page-80-3"></span><span id="page-80-2"></span><span id="page-80-1"></span><span id="page-80-0"></span>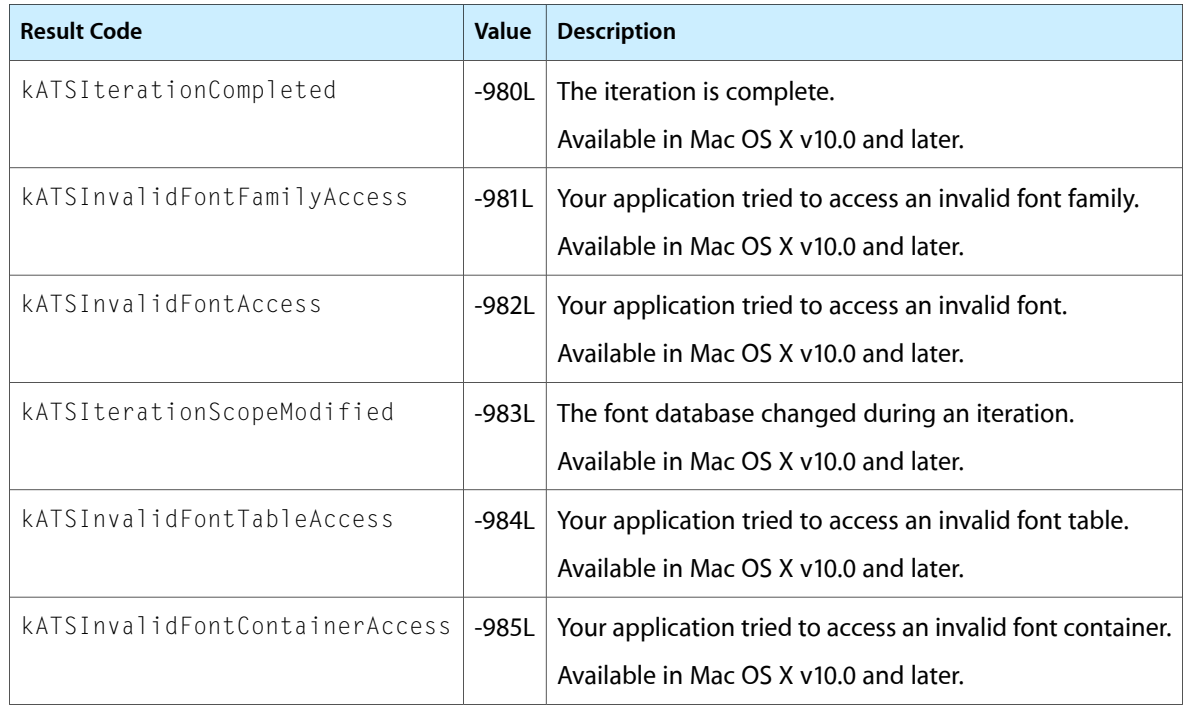

Apple Type Services for Fonts Reference

# Deprecated Apple Type Services for Fonts Functions

A function identified as deprecated has been superseded and may become unsupported in the future.

# Deprecated in Mac OS X v10.5

#### <span id="page-82-0"></span>**ATSFontActivateFromFileSpecification**

Activates one or more fonts from a file specification. (Deprecated in Mac OS X v10.5. Instead use [ATSFontActivateFromFileReference](#page-12-0) (page 13).)

```
OSStatus ATSFontActivateFromFileSpecification (
    const FSSpec *iFile,
    ATSFontContext iContext,
   ATSFontFormat iFormat,
   void *iReserved,
   ATSOptionFlags iOptions,
   ATSFontContainerRef *oContainer
);
```
#### **Parameters**

*iFile*

A pointer to the file specification that specifies the name and location of a file or directory that contains the font data you want to activate.

*iContext*

A value that specifies the context of the activated font. If you want the activated font to be accessible only from your application use the kATSFontContextLocal constant. If you want the activated font to be accessible to all applications use the constant kATSFontContextGlobal. See ["Context](#page-67-0) [Options"](#page-67-0) (page 68) for more information.

*iFormat*

A value that represents the format identifier of the font. Pass kATSFontFormatUnspecified as the system automatically determines the format of the font. For more information on this constant, see "Font [Formats"](#page-70-1) (page 71).

*iReserved*

An arbitrary 32-bit value. This parameter is currently reserved for future use, so you should pass NULL.

#### **APPENDIX A**

Deprecated Apple Type Services for Fonts Functions

#### *iOptions*

An options flag. Pass kATSOptionFlagsDefault unless the font's data fork contains resource-fork information, you need to activate a directory of font directories, or you plan to call this function a number of time. If the font's data fork contains resource-fork information, pass the option kATSOptionFlagsUseDataForkAsResourceFork. If the you want to activate a font directory that contains font directories, you must pass the option kATSOptionFlagsProcessSubdirectories. If you plan to call this function a number of times, you can set the iOptions parameter to kATSOptionFlagsDoNotNotify set. When you are done activating fonts you can call the function [ATSFontNotify](#page-40-0) (page 41) with the action parameter set to

kATSFontNotifyActionFontsChanged. Then ATS notifies all applications who subscribe to notifications of the changes you made.

*oContainer*

On output, a reference to the font container that is activated from the file specification. You need this reference when you deactivate the font by calling the function [ATSFontDeactivate](#page-15-0) (page 16).

#### **Return Value**

A result code. See "Apple Type [Services](#page-79-0) for Fonts Result Codes" (page 80).

#### **Discussion**

You can use the function ATSFontActivateFromFileSpecification to activate one font or more fonts. Activating a font makes that font available for use either locally (available only to your application) or globally (available to all applications on the system). A font's availability—local or global—is referred to as its context.

#### **Availability**

Not available in CarbonLib 1.x. Available in Mac OS X 10.0 and later. Deprecated in Mac OS X v10.5. Not available to 64-bit applications.

#### <span id="page-83-0"></span>**Declared In**

ATSFont.h

#### **ATSFontGetFileSpecification**

Obtains the file specification for a font. (Deprecated in Mac OS X v10.5. Instead use [ATSFontGetFileReference](#page-27-0) (page 28).)

```
OSStatus ATSFontGetFileSpecification (
   ATSFontRef iFont,
   ATSFSSpec *oFile
);
```
**Parameters**

```
iFont
```
A reference to the font whose file specification you want to obtain.

*oFile*

On output, points to the file specification that specifies the name and location of a file or directory that contains the font data specified by the iFont parameter.

#### **Return Value**

A result code. See "Apple Type [Services](#page-79-0) for Fonts Result Codes" (page 80).

#### **APPENDIX A**

Deprecated Apple Type Services for Fonts Functions

#### **Discussion**

The function ATSFontGetFileSpecification obtains the file specification for a font, not the font container. You must call the functions [ATSFontActivateFromFileSpecification](#page-82-0) (page 83) or [ATSFontActivateFromMemory](#page-13-0) (page 14) to obtain a font container reference.

#### **Availability**

Not available in CarbonLib 1.x. Available in Mac OS X 10.0 and later. Deprecated in Mac OS X v10.5. Not available to 64-bit applications.

#### **Declared In**

ATSFont.h

#### **APPENDIX A**

Deprecated Apple Type Services for Fonts Functions

# Document Revision History

This table describes the changes to *Apple Type Services for Fonts Reference*.

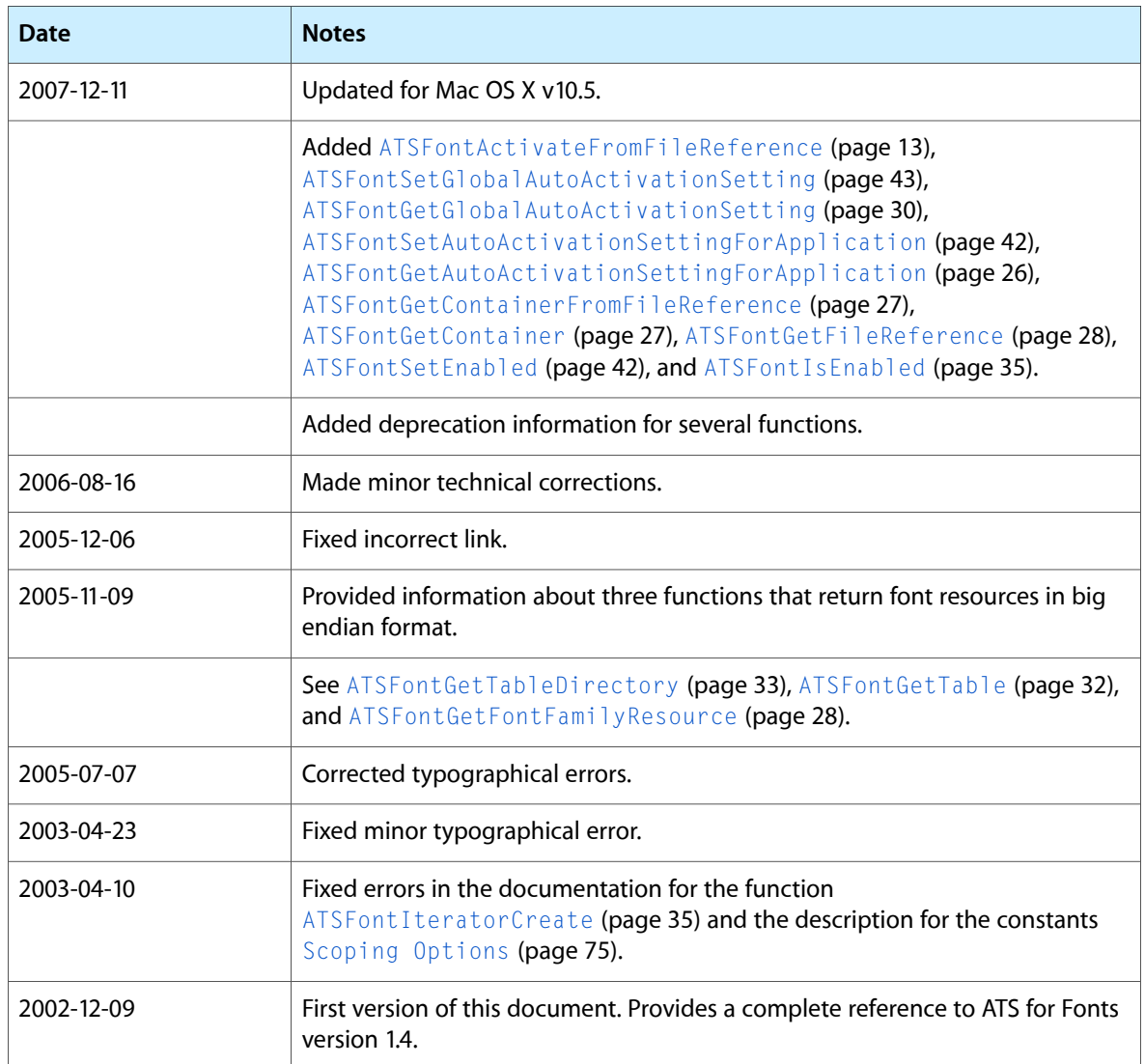

#### **REVISION HISTORY**

Document Revision History

# Index

## A

#### Assorted Options [66](#page-65-0)

ATSCreateFontQueryRunLoopSource function [12](#page-11-0) ATSFontActivateFromFileReference function [13](#page-12-0) ATSFontActivateFromFileSpecification function (Deprecated in Mac OS X v10.5) [83](#page-82-0) ATSFontActivateFromMemory function [14](#page-13-0) ATSFontApplierFunction callback [46](#page-45-0) ATSFontApplyFunction function [15](#page-14-0) ATSFontContainerRef data type [52](#page-51-0) ATSFontDeactivate function [16](#page-15-0) ATSFontFamilyApplierFunction callback [47](#page-46-0) ATSFontFamilyApplyFunction function [17](#page-16-0) ATSFontFamilyFindFromName function [17](#page-16-1) ATSFontFamilyFindFromQuickDrawName function [18](#page-17-0) ATSFontFamilyGetEncoding function [18](#page-17-1) ATSFontFamilyGetGeneration function [19](#page-18-0) ATSFontFamilyGetName function [19](#page-18-1) ATSFontFamilyGetQuickDrawName function [20](#page-19-1) ATSFontFamilyIterator data type [52](#page-51-1) ATSFontFamilyIteratorCreate function [20](#page-19-0) ATSFontFamilyIteratorNext function [22](#page-21-0) ATSFontFamilyIteratorRelease function [23](#page-22-1) ATSFontFamilyIteratorReset function [23](#page-22-0) ATSFontFamilyRef data type [52](#page-51-2) ATSFontFilter structure [52](#page-51-3) ATSFontFindFromContainer function [24](#page-23-0) ATSFontFindFromName function [25](#page-24-0) ATSFontFindFromPostScriptName function [26](#page-25-1) ATSFontGetAutoActivationSettingForApplication function [26](#page-25-0) ATSFontGetContainer function [27](#page-26-1) ATSFontGetContainerFromFileReference function [27](#page-26-0) ATSFontGetFileReference function [28](#page-27-0) ATSFontGetFileSpecification function (Deprecated in Mac OS X v10.5) [84](#page-83-0) ATSFontGetFontFamilyResource function [28](#page-27-1) ATSFontGetGeneration function [29](#page-28-0)

ATSFontGetGlobalAutoActivationSetting function [30](#page-29-0) ATSFontGetHorizontalMetrics function [30](#page-29-1)

ATSFontGetName function [31](#page-30-0) ATSFontGetPostScriptName function [31](#page-30-1) ATSFontGetTable function [32](#page-31-0) ATSFontGetTableDirectory function [33](#page-32-0) ATSFontGetVerticalMetrics function [34](#page-33-0) ATSFontIsEnabled function [35](#page-34-1) ATSFontIterator data type [53](#page-52-0) ATSFontIteratorCreate function [35](#page-34-0) ATSFontIteratorNext function [37](#page-36-0) ATSFontIteratorRelease function [38](#page-37-1) ATSFontIteratorReset function [38](#page-37-0) ATSFontMetrics structure [54](#page-53-0) ATSFontNotificationInfoRef data type [55](#page-54-0) ATSFontNotificationRef data type [55](#page-54-1) ATSFontNotificationSubscribe function [39](#page-38-0) ATSFontNotificationUnsubscribe function [40](#page-39-0) ATSFontNotify function [41](#page-40-0) ATSFontQueryCallback callback [48](#page-47-0) ATSFontQuerySourceContext structure [56](#page-55-0) ATSFontRef data type [56](#page-55-1) ATSFontSetAutoActivationSettingForApplication function [42](#page-41-0) ATSFontSetEnabled function [42](#page-41-1) ATSFontSetGlobalAutoActivationSetting function [43](#page-42-0) ATSFontSize data type [57](#page-56-0) ATSGeneration data type [57](#page-56-1) ATSGetGeneration function [43](#page-42-1) ATSGlyph data type [63](#page-62-0) ATSGlyphIdealMetrics structure [63](#page-62-1) ATSGlyphRef data type [64](#page-63-0) ATSGlyphScreenMetrics structure [64](#page-63-1) ATSNotificationCallback callback [49](#page-48-0) ATSOptionFlags data type [57](#page-56-2) ATSUCurvePath structure [65](#page-64-0) ATSUCurvePaths structure [66](#page-65-1) Automatic Activation Settings [67](#page-66-0)

# C

Context Options [68](#page-67-0) Convenience Constants [79](#page-78-0) Curve Types [79](#page-78-1)

# D

Data Not Specified Constants [69](#page-68-0) Deleted Glyph Code [80](#page-79-1) DisposeFMFontCallbackFilterUPP function [43](#page-42-2) DisposeFMFontFamilyCallbackFilterUPP function [44](#page-43-0)

# F

FM Filter Format [76](#page-75-0) FM Filter Selectors [76](#page-75-1) FM Font Technologies [77](#page-76-0) FMFilter structure [58](#page-57-0) FMFont data type [59](#page-58-0) FMFontCallbackFilterProcPtr callback [49](#page-48-1) FMFontCallbackFilterUPP data type [59](#page-58-1) FMFontDirectoryFilter structure [59](#page-58-2) FMFontFamily data type [60](#page-59-0) FMFontFamilyCallbackFilterProcPtr callback [50](#page-49-0) FMFontFamilyCallbackFilterUPP data type [60](#page-59-1) FMFontFamilyInstance structure [60](#page-59-2) FMFontFamilyInstanceIterator structure [61](#page-60-0) FMFontFamilyIterator structure [61](#page-60-1) FMFontIterator structure [62](#page-61-0) FMFontSize data type [62](#page-61-1) FMFontStyle data type [62](#page-61-2) FMGeneration data type [63](#page-62-2) Font Filter Selectors [70](#page-69-0) Font Filter Versions [70](#page-69-1) Font Formats [71](#page-70-1) Font Query Message ID [73](#page-72-0) Font Request Query Keys [71](#page-70-0)

# G

GlyphID data type [66](#page-65-2)

#### I

Invalid Values [78](#page-77-0)

InvokeFMFontCallbackFilterUPP function [44](#page-43-1) InvokeFMFontFamilyCallbackFilterUPP function [45](#page-44-0)

Iteration Precedence Options [73](#page-72-1)

# K

kATSBoldQDStretch constant [79](#page-78-2) kATSCubicCurveType constant [80](#page-79-2) kATSDeletedGlyphcode constant [80](#page-79-3) kATSFontAutoActivationAsk constant [68](#page-67-1) kATSFontAutoActivationDefault constant [68](#page-67-2) kATSFontAutoActivationDisabled constant [68](#page-67-3) kATSFontAutoActivationEnabled constant [68](#page-67-4) kATSFontContainerRefUnspecified constant [69](#page-68-1) kATSFontContextGlobal constant [69](#page-68-2) kATSFontContextLocal constant [69](#page-68-3) kATSFontContextUnspecified constant [68](#page-67-5) kATSFontFamilyRefUnspecified constant [69](#page-68-4) kATSFontFilterCurrentVersion constant [71](#page-70-2) kATSFontFilterSelectorFontApplierFunction constant [70](#page-69-2) kATSFontFilterSelectorFontFamily constant [70](#page-69-3) kATSFontFilterSelectorFontFamilyApplierFunction constant [70](#page-69-4) kATSFontFilterSelectorGeneration constant [70](#page-69-5) kATSFontFilterSelectorUnspecified constant [70](#page-69-6) kATSFontFormatUnspecified constant [71](#page-70-3) kATSFontNameTableBytes constant [73](#page-72-2) kATSFontNameTableCode constant [72](#page-71-0) kATSFontNameTableLanguage constant [73](#page-72-3) kATSFontNameTablePlatform constant [72](#page-71-1) kATSFontNameTableScript constant [72](#page-71-2) kATSFontNotifyActionDirectoriesChanged constant [74](#page-73-0) kATSFontNotifyActionFontsChanged constant [74](#page-73-1) kATSFontNotifyOptionDefault constant [74](#page-73-2) kATSFontNotifyOptionReceiveWhileSuspended constant [74](#page-73-3) kATSFontRefUnspecified constant [69](#page-68-5) kATSGenerationUnspecified constant [69](#page-68-6) kATSInvalidFontAccess constant [81](#page-80-0) kATSInvalidFontContainerAccess constant [81](#page-80-1) kATSInvalidFontFamilyAccess constant [81](#page-80-2) kATSInvalidFontTableAccess constant [81](#page-80-3) kATSItalicQDSkew constant [79](#page-78-3) kATSIterationCompleted constant [81](#page-80-4) kATSIterationScopeModified constant [81](#page-80-5) kATSOptionFlagsComposeFontPostScriptName constant [67](#page-66-1) kATSOptionFlagsDefault constant [67](#page-66-2) kATSOptionFlagsDefaultScope constant [75](#page-74-1)

kATSOptionFlagsDoNotNotify constant [75](#page-74-2) kATSOptionFlagsIterateByPrecedenceMask constant [73](#page-72-4) kATSOptionFlagsIterationScopeMask constant [75](#page-74-3) kATSOptionFlagsProcessSubdirectories constant [76](#page-75-2) kATSOptionFlagsRestrictedScope constant [76](#page-75-3) kATSOptionFlagsUnRestrictedScope constant [75](#page-74-4) kATSOptionFlagsUseDataFork constant [67](#page-66-3) kATSOptionFlagsUseDataForkAsResourceFork constant [67](#page-66-4) kATSOptionFlagsUseResourceFork constant [67](#page-66-5) kATSOtherCurveType constant [80](#page-79-4) kATSQuadCurveType constant [80](#page-79-5) kATSQueryActivateFontMessage constant [73](#page-72-5) kATSQueryClientPID constant [72](#page-71-3) kATSQueryFontName constant [72](#page-71-4) kATSQueryFontNameTableEntries constant [72](#page-71-5) kATSQueryFontPostScriptName constant [72](#page-71-6) kATSQueryQDFamilyName constant [72](#page-71-7) kATSRadiansFactor constant [79](#page-78-4) kFMCurrentFilterFormat constant [76](#page-75-4) kFMFontCallbackFilterSelector constant [77](#page-76-1) kFMFontContainerFilterSelector constant [77](#page-76-2) kFMFontFamilyCallbackFilterSelector constant [77](#page-76-3) kFMFontTechnologyFilterSelector constant [77](#page-76-4) kFMGenerationFilterSelector constant [77](#page-76-5) kFMPostScriptFontTechnology constant [78](#page-77-1) kFMTrueTypeFontTechnology constant [78](#page-77-2) kInvalidFont constant [78](#page-77-3) kInvalidFontFamily constant [78](#page-77-4)

kInvalidGeneration constant [78](#page-77-5)

## N

NewFMFontCallbackFilterUPP function [45](#page-44-1) NewFMFontFamilyCallbackFilterUPP function [45](#page-44-2) Notification Actions [73](#page-72-6) Notification Options [74](#page-73-4)

# S

Scoping Options [75](#page-74-0)